# "Understanding tools for a more secure internet" 2nd cyber-security week @ CIC-IPN.

Luis J. Dominguez Perez CONACyT. CIMAT

luis.dominguez@cimat.mx

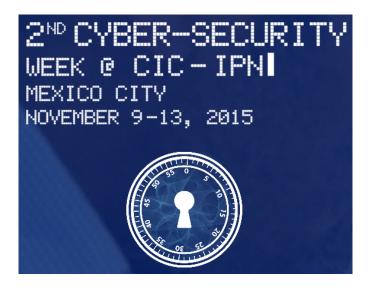

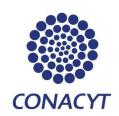

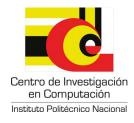

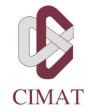

## Public Key Cryptography

► In 1976, Whitfield Diffie, and Martin Hellman published their famous article: "New Directions in Cryptography"

► A bit before, Ralph Merkle invented a public key construction for his lectures: "Secure communication over insecure channels" in 1982

▶ Originally, the concepts were discovered by James Ellis; however, these were kept secret as the were classified information by the GCHQ from 1969 to 1997.

► Additionally, Malcolm Williamson, and Clifford Cocks from the GCHQ, also discovered the Diffie-Hellman key exchange, and the RSA encryption

## Public Key Cryptography

► In 1976, Whitfield Diffie, and Martin Hellman published their famous article: "New Directions in Cryptography"

► A bit before, Ralph Merkle invented a public key construction for his lectures: "Secure communication over insecure channels" in 1982

▶ Originally, the concepts were discovered by James Ellis; however, these were kept secret as the were classified information by the GCHQ from 1969 to 1997.

► Additionally, Malcolm Williamson, and Clifford Cocks from the GCHQ, also discovered the Diffie-Hellman key exchange, and the RSA encryption

## ey Cryptography

76, Whitfield Diffie, and Martin Hellman shed their famous article: "New tions in Cryptography"

before, Ralph Merkle invented a public onstruction for his lectures: "Secure nunication over insecure channels" in 1982

▶ Originally, the concepts were discovered by James Ellis; however, these were kept secret as the were classified information by the GCHQ from 1969 to 1997.

Additionally, Malcolm Williamson, and Clifford Cocks from the GCHQ, also discovered the Diffie-Hellman key exchange, and the RSA encryption Before on crNation

► Up to algor

## ohy

ie, and Martin Hellman article: "New aphy"

erkle invented a public s lectures: "Secure secure channels" in 1982 ▶ Originally, the concepts were discovered by James Ellis; however, these were kept secret as the were classified information by the GCHQ from 1969 to 1997.

Additionally, Malcolm Williamson, and Clifford Cocks from the GCHQ, also discovered the Diffie-Hellman key exchange, and the RSA encryption  Before "New Direction on cryptography in the National Security Age

► Up to mid 1990's, exp algorithms was conside USA). ➤ Originally, the concepts were discovered by James Ellis; however, these were kept secret as the were classified information by the GCHQ from 1969 to 1997.

Additionally, Malcolm Williamson, and Clifford Cocks from the GCHQ, also discovered the Diffie-Hellman key exchange, and the RSA encryption ▶ Before "New Directions...", all of the on cryptography in the USA was under National Security Agency (NSA)

▶ Up to mid 1990's, exporting cryptograph algorithms was considered treason (in the USA).

oublic re in 1982

ellman

▶ Originally, the concepts were discovered by James Ellis; however, these were kept secret as the were classified information by the GCHQ from 1969 to 1997.

Additionally, Malcolm Williamson, and Clifford Cocks from the GCHQ, also discovered the Diffie-Hellman key exchange, and the RSA encryption ► Before "New Directions...", all of the research on cryptography in the USA was under the National Security Agency (NSA)

▶ Up to mid 1990's, exporting cryptographic algorithms was considered treason (in the USA).

➤ Originally, the concepts were discovered by James Ellis; however, these were kept secret as the were classified information by the GCHQ from 1969 to 1997.

Additionally, Malcolm Williamson, and Clifford Cocks from the GCHQ, also discovered the Diffie-Hellman key exchange, and the RSA encryption ▶ Before "New Directions...", all of the research on cryptography in the USA was under the National Security Agency (NSA)

▶ Up to mid 1990's, exporting cryptographic algorithms was considered treason (in the USA).

Afterwards, the prohibition was only kept for high security algorithms if they were readable by machines (source code, binary executable file, etc.).

➤ Originally, the concepts were discovered by James Ellis; however, these were kept secret as the were classified information by the GCHQ from 1969 to 1997.

Additionally, Malcolm Williamson, and Clifford Cocks from the GCHQ, also discovered the Diffie-Hellman key exchange, and the RSA encryption ▶ Before "New Directions...", all of the research on cryptography in the USA was under the National Security Agency (NSA)

▶ Up to mid 1990's, exporting cryptographic algorithms was considered treason (in the USA).

Afterwards, the prohibition was only kept for high security algorithms if they were readable by machines (source code, binary executable file, etc.). e "New Directions...", all of the research yptography in the USA was under the nal Security Agency (NSA)

mid 1990's, exporting cryptographic thms was considered treason (in the

wards, the prohibition was only kept for security algorithms if they were readable achines (source code, binary executable tc.).

Designed in 1977 by Ron Rivest, Adi Shamir, and Leonar Adleman.

- ► Let *p* y *q* be two different random large prime numbers
- $\blacktriangleright$  The modulus *n* is the product of *p*, and *q*
- ▶ The function  $\Phi(n) = (p-1)(q-1)$
- ► Choose  $1 < e < \Phi(n)$ , such that  $GCD(e, \Phi(n)) = 1$ ;  $e = 2^{16} + 1$  typically
- ▶ Compute  $d \equiv e^{-1} \mod \Phi(n)$

The public key is (e, n). The private key is (d, p, q).

Given a

- Encr
- Decr

orting cryptographic ered treason (in the

ition was only kept for ns if they were readable ode, binary executable

Designed in 1977 by Ron Rivest, Adi Shamir, and Leonar Adleman.

- ► Let *p* y *q* be two different random large prime numbers
- $\blacktriangleright$  The modulus *n* is the product of *p*, and *q*
- ▶ The function  $\Phi(n) = (p-1)(q-1)$
- ▶ Choose  $1 < e < \Phi(n)$ , such that  $GCD(e, \Phi(n)) = 1; e = 2^{16} + 1$  typically
- ▶ Compute  $d \equiv e^{-1} \mod \Phi(n)$

The public key is (e, n). The private key is (d, p, q).

Given a message M < n

- ▶ Encryption.  $C = M^e$
- **Decryption**.  $M = C^d$

4/59

### RSA

## RSA encryption, and decryption

esearch the

hic he

pt for adable table Designed in 1977 by Ron Rivest, Adi Shamir, and Leonar Adleman.

- ► Let *p* y *q* be two different random large prime numbers
- ▶ The modulus n is the product of p, and q
- ▶ The function  $\Phi(n) = (p-1)(q-1)$
- ► Choose  $1 < e < \Phi(n)$ , such that  $GCD(e, \Phi(n)) = 1$ ;  $e = 2^{16} + 1$  typically
- ▶ Compute  $d \equiv e^{-1} \mod \Phi(n)$

The public key is (e, n). The private key is (d, p, q).

- ▶ **Encryption**.  $C = M^e \mod n$
- ▶ **Decryption**.  $M = C^d \mod n$

Designed in 1977 by Ron Rivest, Adi Shamir, and Leonar Adleman.

- ► Let *p* y *q* be two different random large prime numbers
- ▶ The modulus n is the product of p, and q
- ▶ The function  $\Phi(n) = (p-1)(q-1)$
- ► Choose  $1 < e < \Phi(n)$ , such that  $GCD(e, \Phi(n)) = 1$ ;  $e = 2^{16} + 1$  typically
- ▶ Compute  $d \equiv e^{-1} \mod \Phi(n)$

The public key is (e, n). The private key is (d, p, q).

- ▶ **Encryption**.  $C = M^e \mod n$
- ▶ **Decryption**.  $M = C^d \mod n$

d in 1977 by Ron Rivest, Adi Shamir, and Adleman.

y q be two different random large prime ers

modulus n is the product of p, and q

function 
$$\Phi(n)=(p-1)(q-1)$$

se  $1 < e < \Phi(n)$ , such that

$$(e,\Phi(n))=1;\ e=2^{16}+1 \ {
m typically}$$

oute  $d \equiv e^{-1} \mod \Phi(n)$ 

lic key is (e, n). The private key is

- ▶ Encryption.  $C = M^e \mod n$
- ▶ **Decryption**.  $M = C^d \mod n$

$$p = 1$$

Rivest, Adi Shamir, and

rent random large prime

product of p, and q

$$(p-1)(q-1)$$

such that

$$=2^{16}+1$$
 typically

 $d \Phi(n)$ 

The private key is

- ▶ **Encryption**.  $C = M^e \mod n$
- ▶ **Decryption**.  $M = C^d \mod n$

$$p = 11, q = 13$$

$$n = p \cdot q = 11 \cdot 13 = 1$$

$$\Phi(n) = (p-1)(q-1)$$

▶ 
$$GCD(e, \Phi(n)) = GCD(e, \Phi(n))$$

$$d = e^{-1} \bmod \Phi(n) =$$

▶ Public Key = 
$$(e, n)$$
 =

▶ Private Key = 
$$(d, p, q)$$

## RSA encryption, and decryption

## Example

nir, and

e prime

q

y

5

Given a message M < n

- ▶ **Encryption**.  $C = M^e \mod n$
- **Decryption**.  $M = C^d \mod n$

$$p = 11, q = 13$$

$$n = p \cdot q = 11 \cdot 13 = 143$$

$$\Phi(n) = (p-1)(q-1) = 10 \cdot 12 = 120$$

► 
$$GCD(e, \Phi(n)) = GCD(e, 120) = 1; e =$$

► 
$$d = e^{-1} \mod \Phi(n) = 17^{-1} \mod 120 =$$

- Public Key = (e, n) = (17, 143)
- Private Key = (d, p, q) = (113, 11, 23)

6/59

## RSA encryption, and decryption

## Example

- ▶ **Encryption**.  $C = M^e \mod n$
- ▶ **Decryption**.  $M = C^d \mod n$

$$p = 11, q = 13$$

$$n = p \cdot q = 11 \cdot 13 = 143$$

$$\Phi(n) = (p-1)(q-1) = 10 \cdot 12 = 120$$

► 
$$GCD(e, \Phi(n)) = GCD(e, 120) = 1; e = 17$$

$$b d = e^{-1} \bmod \Phi(n) = 17^{-1} \bmod 120 = 113$$

- ▶ Public Key = (e, n) = (17, 143)
- Private Key = (d, p, q) = (113, 11, 23)

message 
$$M < n$$

yption.  $C = M^e \mod n$ 

yption.  $M = C^d \mod n$ 

▶ 
$$p = 11$$
,  $q = 13$ 

$$n = p \cdot q = 11 \cdot 13 = 143$$

$$\Phi(n) = (p-1)(q-1) = 10 \cdot 12 = 120$$

► 
$$GCD(e, \Phi(n)) = GCD(e, 120) = 1$$
;  $e = 17$ 

$$b d = e^{-1} \mod \Phi(n) = 17^{-1} \mod 120 = 113$$

► Public Key = 
$$(e, n) = (17, 143)$$

• Private Key = 
$$(d, p, q) = (113, 11, 23)$$

seems e

mod *n* 

mod *n* 

▶ 
$$p = 11$$
,  $q = 13$ 

- $price n = p \cdot q = 11 \cdot 13 = 143$
- $\Phi(n) = (p-1)(q-1) = 10 \cdot 12 = 120$
- ►  $GCD(e, \Phi(n)) = GCD(e, 120) = 1$ ; e = 17
- $b d = e^{-1} \mod \Phi(n) = 17^{-1} \mod 120 = 113$

- ▶ Public Key = (e, n) = (17, 143)
- Private Key = (d, p, q) = (113, 11, 23)

► Message M = 50

**►** Encryption:  $C = M^e \mod n = 50^{10}$ 

Decryption:  $M = C^d \mod n = 85^1$ 

seems easy; however, obs would happen with very

## Example

## ... example

$$p = 11, q = 13$$

$$n = p \cdot q = 11 \cdot 13 = 143$$

$$\Phi(n) = (p-1)(q-1) = 10 \cdot 12 = 120$$

► 
$$GCD(e, \Phi(n)) = GCD(e, 120) = 1$$
;  $e = 17$ 

► 
$$d = e^{-1} \mod \Phi(n) = 17^{-1} \mod 120 = 113$$

- ▶ Public Key = (e, n) = (17, 143)
- Private Key = (d, p, q) = (113, 11, 23)

► Message 
$$M = 50$$

#### **►** Encryption:

$$C = M^e \mod n = 50^{17} \mod 143 = 85$$

#### **▶** Decryption:

$$M = C^d \mod n = 85^{113} \mod 143 = 50$$

seems easy; however, observe the 85<sup>113</sup>, w would happen with very large numbers?

## Example

## ... example

$$p = 11, q = 13$$

$$n = p \cdot q = 11 \cdot 13 = 143$$

$$\Phi(n) = (p-1)(q-1) = 10 \cdot 12 = 120$$

► 
$$GCD(e, \Phi(n)) = GCD(e, 120) = 1$$
;  $e = 17$ 

$$b d = e^{-1} \mod \Phi(n) = 17^{-1} \mod 120 = 113$$

- Public Key = (e, n) = (17, 143)
- Private Key = (d, p, q) = (113, 11, 23)

► Message 
$$M = 50$$

#### **▶** Encryption:

$$C = M^e \mod n = 50^{17} \mod 143 = 85$$

#### Decryption:

$$M = C^d \mod n = 85^{113} \mod 143 = 50$$

seems easy; however, observe the 85<sup>113</sup>, what would happen with very large numbers?

DiffieHel (DHKE)

$$a.1, q = 13$$
  
 $a. \cdot q = 11 \cdot 13 = 143$   
 $a. \cdot (p - 1)(q - 1) = 10 \cdot 12 = 120$   
 $a. \cdot (e, \Phi(n)) = GCD(e, 120) = 1; e = 17$   
 $a. \cdot (e, \Phi(n)) = GCD(e, 120) = 1; e = 17$   
 $a. \cdot (e, \Phi(n)) = 17^{-1} \mod 120 = 113$ 

► Message 
$$M = 50$$

► Encryption: 
$$C = M^e \mod n = 50^{17} \mod 143 = 85$$

c Key 
$$= (e, n) = (17, 143)$$
  
te Key  $= (d, p, q) = (113, 11, 23)$ 

► **Decryption:** 
$$M = C^d \mod n = 85^{113} \mod 143 = 50$$

seems easy; however, observe the 85<sup>113</sup>, what would happen with very large numbers?

The exponent function

DiffieHellman Key Exemple (DHKE)

► Message 
$$M = 50$$

► The basic idea behind exponentiation in  $\mathbb{Z}_p^*$ , function, and the exponentiative:

$$x \equiv (\alpha^x)^y$$

$$egin{aligned} 143 \ &= 10 \cdot 12 = 120 \ &= 120 \ &= 1; \ e = 17 \ &= 17^{-1} \ &= 13 \ &= 13$$

$$C = M^e \mod n = 50^{17} \mod 143 = 85$$

## (17, 143)) = (113, 11, 23)

## **▶** Decryption:

$$M = C^d \mod n = 85^{113} \mod 143 = 50$$

seems easy; however, observe the 85<sup>113</sup>, what would happen with very large numbers?

8/59

## DiffieHellman Key Exchange (DHKE)

► Message M = 50

#### **►** Encryption:

$$C = M^e \mod n = 50^{17} \mod 143 = 85$$

#### Decryption:

$$M = C^d \mod n = 85^{113} \mod 143 = 50$$

seems easy; however, observe the 85<sup>113</sup>, what would happen with very large numbers?

► The basic idea behind DHKE is that the exponentiation in  $\mathbb{Z}_p^*$ , a *p*-prime, is a of function, and the exponentiation is commutative:

$$x \equiv (\alpha^x)^y \equiv (\alpha^y)^x \mod p$$

113

## DiffieHellman Key Exchange (DHKE)

► Message M = 50

#### **►** Encryption:

$$C = M^e \mod n = 50^{17} \mod 143 = 85$$

#### Decryption:

$$M = C^d \mod n = 85^{113} \mod 143 = 50$$

seems easy; however, observe the 85<sup>113</sup>, what would happen with very large numbers?

▶ The basic idea behind DHKE is that the exponentiation in  $\mathbb{Z}_p^*$ , a p-prime, is a one-way function, and the exponentiation is commutative:

$$x \equiv (\alpha^x)^y \equiv (\alpha^y)^x \mod p$$

## ole

## DiffieHellman Key Exchange (DHKE)

age M=50

$$M^e \mod n = 50^{17} \mod 143 = 85$$

## yption:

$$C^d \mod n = 85^{113} \mod 143 = 50$$

asy; however, observe the 85<sup>113</sup>, what appen with very large numbers?

▶ The basic idea behind DHKE is that the exponentiation in  $\mathbb{Z}_p^*$ , a p-prime, is a one-way function, and the exponentiation is commutative:

$$x \equiv (\alpha^x)^y \equiv (\alpha^y)^x \mod p$$

DHKE [

$$k_{AB} \equiv ($$

## DiffieHellman Key Exchange (DHKE)

▶ The basic idea behind DHKE is that the exponentiation in  $\mathbb{Z}_p^*$ , a *p*-prime, is a one-way function, and the exponentiation is commutative:

$$x \equiv (\alpha^x)^y \equiv (\alpha^y)^x \mod p$$

## DHKE Diagram

Alice

$$a \in_R \mathbb{Z}_p^*$$

$$A_{\mathsf{priv}} = a$$

$$A_{\mathsf{pub}} \equiv \alpha^{\mathsf{a}} \bmod p$$

$$k_{AB} \equiv (B_{pub})^a \mod p$$

 $7 \mod 143 = 85$ 

 $^{13} \mod 143 = 50$ 

erve the 85<sup>113</sup>, what arge numbers?

## DiffieHellman Key Exchange (DHKE)

► The basic idea behind DHKE is that the exponentiation in  $\mathbb{Z}_p^*$ , a *p*-prime, is a one-way function, and the exponentiation is commutative:

$$x \equiv (\alpha^x)^y \equiv (\alpha^y)^x \bmod p$$

## **DHKE** Diagram

Alice

$$a \in_{R} \mathbb{Z}_{p}^{\star}$$

$$A_{\mathsf{priv}} = a$$

$$A_{\mathsf{pub}} \equiv \alpha^{a} \bmod p$$

Given p y  $\alpha$ 

 $A_{
m pub}$   $B_{
m pub}$ 

$$k_{AB} \equiv (B_{pub})^a \mod p$$

hat

## DiffieHellman Key Exchange (DHKE)

▶ The basic idea behind DHKE is that the exponentiation in  $\mathbb{Z}_p^*$ , a p-prime, is a one-way function, and the exponentiation is commutative:

$$x \equiv (\alpha^x)^y \equiv (\alpha^y)^x \mod p$$

#### **DHKE** Diagram

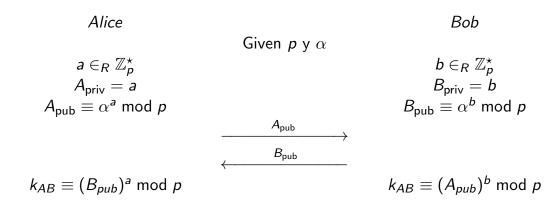

## Hellman Key Exchange

The basic idea behind DHKE is that the exponentiation in  $\mathbb{Z}_p^*$ , a p-prime, is a one-way unction, and the exponentiation is commutative:

$$x \equiv (\alpha^x)^y \equiv (\alpha^y)^x \bmod p$$

#### **DHKE** Diagram

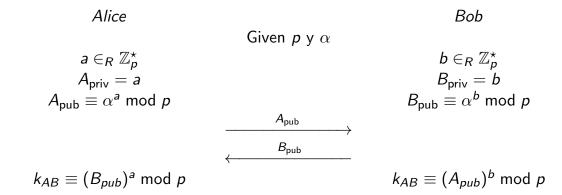

## **DHKE** Diagram

Alice

$$a \in_R \mathbb{Z}_p^*$$
 $A_{\mathsf{priv}} = a$ 
 $A_{\mathsf{pub}} \equiv \alpha^a \mod p$ 

 $k_{AB} \equiv (B_{pub})^a \mod p$ 

Given p y  $\alpha$ 

$$\xrightarrow{A_{\mathsf{pub}}} B_{\mathsf{pub}}$$

Bob

$$b \in_R \mathbb{Z}_p^\star \ B_{\mathsf{priv}} = b \ B_{\mathsf{pub}} \equiv \alpha^b mod p$$

$$k_{AB} \equiv (A_{pub})^b \mod p$$

#### Bob

$$b \in_R \mathbb{Z}_p^{\star}$$
 $B_{\mathsf{priv}} = b$ 
 $B_{\mathsf{pub}} \equiv \alpha^b \bmod p$ 

$$k_{AB} \equiv (A_{pub})^b \mod p$$

## Digital Signatures

- Demonstrating that certain person generated a message is critical so some applications.
- ► In the "analog" world, we use hand-written signatures (in some countries any way).
- Only the person who created the signature can reproduce it.

<sup>&</sup>quot;Understanding tools for a more secure internet".

- Demonstrating that certain person generated a message is critical so some applications.
- ► In the "analog" world, we use hand-written signatures (in some countries any way).
- ► Only the person who created the signature can reproduce it.

Bob

$$b \in_R \mathbb{Z}_p^\star \ B_{\mathsf{priv}} = b \ \mathbf{a}_{\mathsf{bub}} \equiv \alpha^b mod p$$

$$\equiv (A_{pub})^b \mod p$$

## Diagram

In the digital was key cryptograp private key, and public key to verify to the control of the control of the co

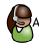

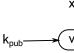

- Demonstrating that certain person generated a message is critical so some applications.
- ► In the "analog" world, we use hand-written signatures (in some countries any way).
- ► Only the person who created the signature can reproduce it.

Bob

$$b \in_R \mathbb{Z}_p^\star \ B_{\mathsf{priv}} = b \ \mathbf{a}_{\mathsf{bub}} \equiv \alpha^b mod p$$

$$\equiv (A_{pub})^b \mod p$$

## Diagram

In the digital was key cryptograp private key, and public key to verify to the control of the control of the co

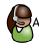

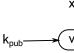

- Demonstrating that certain person generated a message is critical so some applications.
- ► In the "analog" world, we use hand-written signatures (in some countries any way).
- Only the person who created the signature can reproduce it.

## Diagram

In the digital world this is possible key cryptography. The signatory private key, and addressee uses public key to verify.

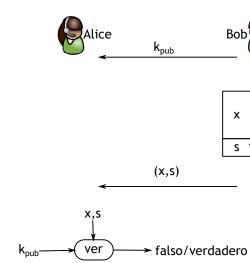

## Diagram

- ► Demonstrating that certain person generated a message is critical so some applications.
- ▶ In the "analog" world, we use hand-written signatures (in some countries any way).
- ► Only the person who created the signature can reproduce it.

In the digital world this is possible by using public key cryptography. The signatory signs with her private key, and addressee uses the corresponding public key to verify.

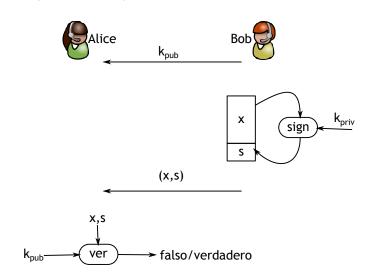

### ignatures

### Diagram

onstrating that certain person generated a age is critical so some applications.

e "analog" world, we use hand-written tures (in some countries any way).

the person who created the signature can duce it.

In the digital world this is possible by using public key cryptography. The signatory signs with her private key, and addressee uses the corresponding public key to verify.

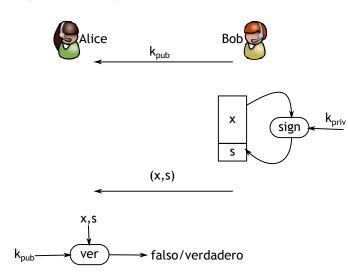

#### General

Basic RSA

### Diagram

ertain person generated a some applications.

we use hand-written untries any way).

created the signature can

In the digital world this is possible by using public key cryptography. The signatory signs with her private key, and addressee uses the corresponding public key to verify.

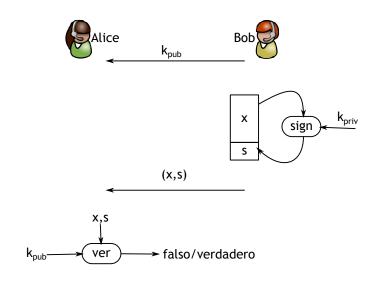

## General diagram for I

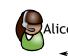

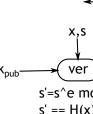

### Diagram

In the digital world this is possible by using public key cryptography. The signatory signs with her private key, and addressee uses the corresponding public key to verify.

erated a . tten :ure can

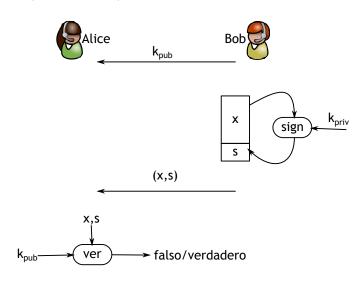

### General diagram for RSA signature

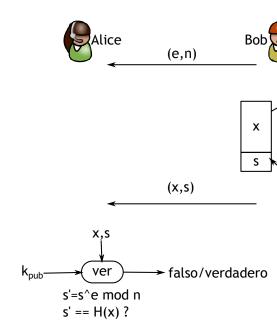

### Diagram

In the digital world this is possible by using public key cryptography. The signatory signs with her private key, and addressee uses the corresponding public key to verify.

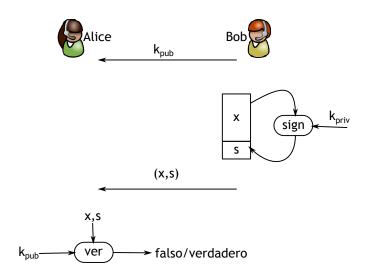

#### General diagram for RSA signature

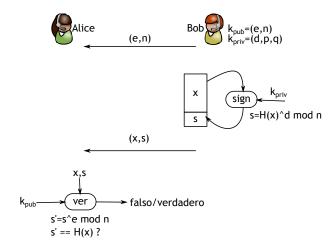

#### am

he digital world this is possible by using public cryptography. The signatory signs with her ate key, and addressee uses the corresponding lic key to verify.

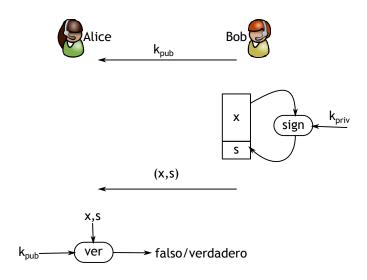

#### General diagram for RSA signature

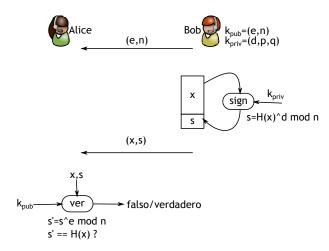

# General diagram for RSA signature

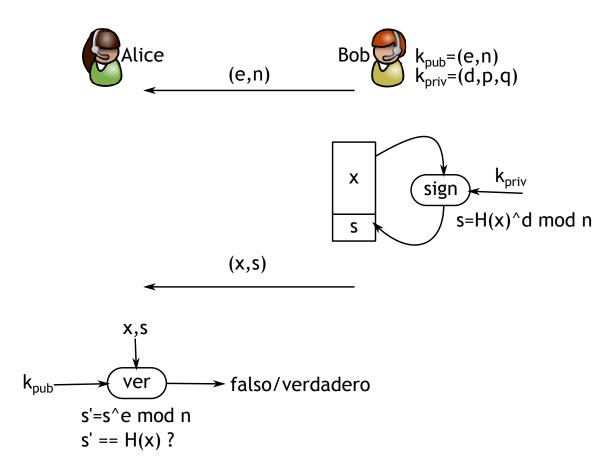

$$k_{\text{pub}}=(e,n)$$
 $k_{\text{priv}}=(d,p,q)$ 

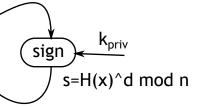

#### **EIGamal**

- ► The Elgamal encryption was proposed by Taher Elgamal in 1985.
- ► It can be seen as an extension of the Diffie-Hellman Key Exchange (DHKE)

<sup>&</sup>quot;Understanding tools for a more secure internet".

#### **ElGamal**

- ► The Elgamal encryption was proposed by Taher Elgamal in 1985.
- ► It can be seen as an extension of the Diffie-Hellman Key Exchange (DHKE)

od n

# Elgamal signa

- Key generat
  - ▶ Prime nun
  - ► Find an el
  - Choose a
  - Compute /

- ► Message sign
  - ► Given a m
  - Choose an  $0 < k_E <$
  - Compute
  - ► Compute :

#### **ElGamal**

- ► The Elgamal encryption was proposed by Taher Elgamal in 1985.
- ► It can be seen as an extension of the Diffie-Hellman Key Exchange (DHKE)

od n

# Elgamal signa

- Key generat
  - ▶ Prime nun
  - ► Find an el
  - Choose a
  - Compute /

- ► Message sign
  - ► Given a m
  - Choose an  $0 < k_E <$
  - Compute
  - ► Compute :

#### **EIGamal**

- ► The Elgamal encryption was proposed by Taher Elgamal in 1985.
- ► It can be seen as an extension of the Diffie-Hellman Key Exchange (DHKE)

### Elgamal signature

- ► Key generation:
  - ▶ Prime number generation *p*
  - ▶ Find an element  $\alpha \in \mathbb{Z}_p^{\star}$
  - ► Choose a random element d,
  - $\qquad \qquad \textbf{Compute } \beta = \alpha^{d} \bmod p$

- ► Message signing:
  - ► Given a message *M*
  - Choose an ephemeral key  $k_E$   $0 < k_E < p 2$ , with GCD( $k_E$

  - ► Compute  $s \equiv (M d \cdot r)k_F^{-1}$

**ElGamal** 

- ► The Elgamal encryption was proposed by Taher Elgamal in 1985.
- ► It can be seen as an extension of the Diffie-Hellman Key Exchange (DHKE)

### Elgamal signature

- ► Key generation:
  - ► Prime number generation p
  - Find an element  $\alpha \in \mathbb{Z}_p^{\star}$
  - ▶ Choose a random element d, with 2 < d < p 2
  - Compute  $\beta = \alpha^d \mod p$

- ► Message signing:
  - ► Given a message *M*
  - ► Choose an ephemeral key  $k_E$ , with  $0 < k_E < p 2$ , with  $GCD(k_E, p 1) = 1$

  - ▶ Compute  $s \equiv (M d \cdot r)k_E^{-1} \mod p 1$

**ElGamal** 

- ► The Elgamal encryption was proposed by Taher Elgamal in 1985.
- ► It can be seen as an extension of the Diffie-Hellman Key Exchange (DHKE)

### Elgamal signature

- ► Key generation:
  - ▶ Prime number generation p
  - Find an element  $\alpha \in \mathbb{Z}_p^{\star}$
  - ▶ Choose a random element d, with 2 < d < p 2
  - ▶ Compute  $\beta = \alpha^d \mod p$

- Message signing:
  - ► Given a message *M*
  - ► Choose an ephemeral key  $k_E$ , with  $0 < k_E < p 2$ , with  $GCD(k_E, p 1) = 1$
  - ► Compute  $r \equiv a^{k_E} \mod p$
  - ► Compute  $s \equiv (M d \cdot r)k_E^{-1} \mod p 1$
- ▶ The signature of M is (r, s)

generation:

nd an element  $\alpha \in \mathbb{Z}_p^{\star}$ 

oose a random element 
$$d$$
, with  $2 < d < p - 2$ 

the 
$$\beta = \alpha^d \mod p$$

mpute  $\beta = \alpha^d \mod p$ 

∕en a message *M* 

oose an ephemeral key  $k_E$ , with

$$< k_E < p - 2$$
, with GCD $(k_E, p - 1) = 1$ 

mpute  $r \equiv a^{k_E} \mod p$ 

mpute 
$$s \equiv (M - d \cdot r)k_F^{-1} \mod p - 1$$

signature of M is (r, s)

- $\triangleright$  Prime number generation p
- Find an element  $\alpha \in \mathbb{Z}_p^{\star}$
- ▶ Choose a random element d, with 2 < d < p-2
- Compute  $\beta = \alpha^d \mod p$

#### Message signing:

- ► Given a message *M*
- ▶ Choose an ephemeral key  $k_F$ , with  $0 < k_E < p - 2$ , with GCD $(k_E, p - 1) = 1$
- ▶ Compute  $r \equiv a^{k_E} \mod p$
- ► Compute  $s \equiv (M d \cdot r)k_F^{-1} \mod p 1$

▶ The signature of M is (r, s)

If t ≡

tion 
$$p$$
  $\mathbb{Z}_p^\star$  ment  $d$ , with  $2 < d < p-2$  d  $p$ 

- $\triangleright$  Prime number generation p
- Find an element  $\alpha \in \mathbb{Z}_p^{\star}$
- ▶ Choose a random element d, with 2 < d < p 2
- $\qquad \qquad \mathbf{Compute} \ \beta = \alpha^d \ \mathsf{mod} \ \mathbf{p}$

• Compute 
$$t \equiv \beta^r \cdot r^s$$

- ► Message signing:
  - ► Given a message *M*
  - ► Choose an ephemeral key  $k_E$ , with  $0 < k_E < p 2$ , with  $GCD(k_E, p 1) = 1$
  - ▶ Compute  $r \equiv a^{k_E} \mod p$
  - ► Compute  $s \equiv (M d \cdot r)k_F^{-1} \mod p 1$

• If  $t \equiv \alpha^x \mod pq$ , the

key  $k_F$ , with

 $\mathsf{GCD}(k_E, p-1) = 1$ 

 $(r)k_F^{-1} \mod p - 1$ 

▶ The signature of M is (r, s)

### Elgamal signature

### Elgamal Signature Verification

- ► Key generation:
  - ▶ Prime number generation *p*
  - Find an element  $\alpha \in \mathbb{Z}_p^{\star}$
  - ▶ Choose a random element d, with 2 < d < p 2
  - Compute  $\beta = \alpha^d \mod p$

- ► Signature Verification:
  - Compute  $t \equiv \beta^r \cdot r^s \mod p$

- ► Message signing:
  - ► Given a message *M*
  - ► Choose an ephemeral key  $k_E$ , with  $0 < k_E < p 2$ , with  $GCD(k_E, p 1) = 1$
  - ▶ Compute  $r \equiv a^{k_E} \mod p$
  - ► Compute  $s \equiv (M d \cdot r)k_E^{-1} \mod p 1$

▶ If  $t \equiv \alpha^x \mod pq$ , the signature verifies

▶ The signature of M is (r, s)

1

### Elgamal signature

## Elgamal Signature Verification

- ► Key generation:
  - ▶ Prime number generation *p*
  - Find an element  $\alpha \in \mathbb{Z}_p^{\star}$
  - ▶ Choose a random element d, with 2 < d < p 2
  - Compute  $\beta = \alpha^d \mod p$

- ► Message signing:
  - ► Given a message *M*
  - ► Choose an ephemeral key  $k_E$ , with  $0 < k_E < p 2$ , with  $GCD(k_E, p 1) = 1$
  - ▶ Compute  $r \equiv a^{k_E} \mod p$
  - ► Compute  $s \equiv (M d \cdot r)k_F^{-1} \mod p 1$

▶ The signature of M is (r, s)

- ► Signature Verification:
  - ► Compute  $t \equiv \beta^r \cdot r^s \mod p$

▶ If  $t \equiv \alpha^x \mod pq$ , the signature verifies.

#### signature

## Elgamal Signature Verification

generation:

me number generation p and an element  $\alpha \in \mathbb{Z}_p^\star$  oose a random element d, with 2 < d < p-2 mpute  $\beta = \alpha^d$  mod p

- ► Signature Verification:
  - ► Compute  $t \equiv \beta^r \cdot r^s \mod p$

Example

age signing:

ven a message M

oose an ephemeral key  $k_E$ , with

$$< k_E < p - 2$$
, with GCD $(k_E, p - 1) = 1$ 

 $\mathsf{mpute}\ r \equiv a^{k_E}\ \mathsf{mod}\ p$ 

$$mpute s \equiv (M - d \cdot r)k_E^{-1} \bmod p - 1$$

▶ If  $t \equiv \alpha^{\times} \mod pq$ , the signature verifies.

signature of M is (r, s)

 $t = 7^3 \cdot 3$  $\alpha^x \equiv 2^2$  $t \equiv \alpha^x$ 

### Elgamal Signature Verification

tion 
$$p$$
  $\mathbb{Z}_p^\star$  ment  $d$ , with  $2 < d < p-2$  d  $p$ 

- ► Signature Verification:
  - ► Compute  $t \equiv \beta^r \cdot r^s \mod p$

Example, sign M

key 
$$k_{E}$$
, with  $egin{aligned} \mathsf{GCD}(k_{E},p-1) &= 1 \ \mathsf{d} \ p \ & \cdot r)k_{E}^{-1} \ \mathsf{mod} \ p-1 \end{aligned}$ 

▶ If  $t \equiv \alpha^x \mod pq$ , the signature verifies.

$$t = 7^3 \cdot 3^{26} \equiv 22$$
  
 $\alpha^x \equiv 2^{26} \equiv 22$   
 $t \equiv \alpha^x \Rightarrow \mathsf{OK}$ 

# Elgamal Signature Verification

$$1$$

- ► Signature Verification:
  - ▶ Compute  $t \equiv \beta^r \cdot r^s \mod p$

# Example, sign M

▶ If  $t \equiv \alpha^x \mod pq$ , the signature verifies.

$$\leftarrow k_{\text{pub}}(p,\alpha,\beta) = (29,2,0)$$

$$t = 7^3 \cdot 3^{26} \equiv 22$$
  
 $\alpha^x \equiv 2^{26} \equiv 22$   
 $t \equiv \alpha^x \Rightarrow \mathsf{OK}$ 

### Elgamal Signature Verification

- ► Signature Verification:
  - ▶ Compute  $t \equiv \beta^r \cdot r^s \mod p$

▶ If  $t \equiv \alpha^x \mod pq$ , the signature verifies.

#### Example, sign M

 $t = 7^{3} \cdot 3^{26} \equiv 22$  $\alpha^{x} \equiv 2^{26} \equiv 22$  $t \equiv \alpha^{x} \Rightarrow \mathsf{OK}$ 

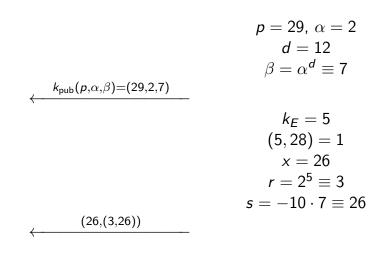

## nal Signature Verification

Signature Verification:

• Compute  $t \equiv \beta^r \cdot r^s \mod p$ 

 $f t \equiv \alpha^x \mod pq$ , the signature verifies.

#### Example, sign M

$$p = 29, \ \alpha = 2$$

$$d = 12$$

$$\beta = \alpha^d \equiv 7$$

$$k_{\text{pub}}(p,\alpha,\beta) = (29,2,7)$$

$$k_E = 5$$

$$(5,28) = 1$$

$$x = 26$$

$$r = 2^5 \equiv 3$$

$$s = -10 \cdot 7 \equiv 26$$

$$t = 7^3 \cdot 3^{26} \equiv 22$$

$$\alpha^x \equiv 2^{26} \equiv 22$$

$$t \equiv \alpha^x \Rightarrow \text{OK}$$

# Example, sign M

 $t = 7^3 \cdot 3^{26} \equiv 22$ 

 $\alpha^{x} \equiv 2^{26} \equiv 22$ 

 $t \equiv \alpha^{\mathsf{x}} \Rightarrow \mathsf{OK}$ 

$$k_{\text{pub}}(p,\alpha,\beta) = (29,2,7)$$

$$p=29, \ \alpha=2$$
  $d=12$   $\beta=\alpha^d\equiv 7$ 

$$k_E = 5$$

$$(5, 28) = 1$$

$$x = 26$$

$$r = 2^5 \equiv 3$$

$$s = -10 \cdot 7 \equiv 26$$

$$p=29, \ \alpha=2$$
 $d=12$ 
 $\beta=\alpha^d\equiv 7$ 

$$k_E = 5$$

$$(5, 28) = 1$$

$$x = 26$$

$$r = 2^5 \equiv 3$$

$$s = -10 \cdot 7 \equiv 26$$

The standard signature DSA has the following steps:

- ► Key Generation:
  - ▶ Find Prime number p, with  $2^{1023}$
  - Find a prime number  $q: 2^{159} < q < 2^{160}$
  - Find an element  $\alpha$ , of order q
  - ▶ Choose a random number d, with 1 < d < q
  - Compute  $\beta = \alpha^d \mod p$

- ► The key are:
  - ▶ Public:  $(p, q, \alpha, \beta)$
  - ▶ Private: *d*

### DSA signature

The standard signature DSA has the following steps:

- ► Key Generation:
  - ▶ Find Prime number p, with  $2^{1023}$
  - Find a prime number  $q: 2^{159} < q < 2^{160}$
  - ▶ Find an element  $\alpha$ , of order q
  - ▶ Choose a random number d, with 1 < d < q
  - ▶ Compute  $\beta = \alpha^d \mod p$

$$k_E = 5$$

$$(5, 28) = 1$$

$$x = 26$$

$$r = 2^5 \equiv 3$$

$$s = -10 \cdot 7 \equiv 26$$

 $p = 29, \ \alpha = 2$ 

d = 12

 $\beta = \alpha^d \equiv 7$ 

► The key are:

▶ Public:  $(p, q, \alpha, \beta)$ 

▶ Private: *d* 

- Message sig
  - Given a m
  - Choose an
  - Compute
  - Compute :

► The signature

### DSA signature

The standard signature DSA has the following steps:

- ► Key Generation:
  - ▶ Find Prime number p, with  $2^{1023}$
  - Find a prime number  $q: 2^{159} < q < 2^{160}$
  - ▶ Find an element  $\alpha$ , of order q
  - ▶ Choose a random number d, with 1 < d < q
  - ▶ Compute  $\beta = \alpha^d \mod p$

$$k_E = 5$$

$$(5, 28) = 1$$

$$x = 26$$

$$r = 2^5 \equiv 3$$

$$s = -10 \cdot 7 \equiv 26$$

 $p = 29, \ \alpha = 2$ 

d = 12

 $\beta = \alpha^d \equiv 7$ 

► The key are:

▶ Public:  $(p, q, \alpha, \beta)$ 

▶ Private: *d* 

- Message sig
  - Given a m
  - Choose an
  - Compute
  - Compute :

► The signature

The standard signature DSA has the following steps:

- ► Key Generation:
  - ▶ Find Prime number p, with  $2^{1023}$
  - Find a prime number *q*:  $2^{159} < q < 2^{160}$
  - Find an element  $\alpha$ , of order q
  - ▶ Choose a random number d, with 1 < d < q
  - ▶ Compute  $\beta = \alpha^d \mod p$

- ► The key are:
  - ▶ Public:  $(p, q, \alpha, \beta)$
  - ▶ Private: *d*

### DSA signature of a messag

- Message signature:
  - ► Given a message *M*
  - ► Choose an ephemeral key  $k_E$
  - ▶ Compute  $r \equiv (a^{k_E} \mod p)$  m
  - ► Compute  $s \equiv (SHA(M) + d)$

▶ The signature of M is (r, s)

### DSA signature of a message

The standard signature DSA has the following steps:

- ► Key Generation:
  - ▶ Find Prime number p, with  $2^{1023}$
  - Find a prime number *q*:  $2^{159} < q < 2^{160}$
  - ▶ Find an element  $\alpha$ , of order q
  - ▶ Choose a random number d, with 1 < d < q
  - ▶ Compute  $\beta = \alpha^d \mod p$

- ► The key are:
  - ▶ Public:  $(p, q, \alpha, \beta)$
  - ▶ Private: *d*

- Message signature:
  - ► Given a message *M*
  - ▶ Choose an ephemeral key  $k_E$ , with  $0 < k_E < q$
  - ▶ Compute  $r \equiv (a^{k_E} \mod p) \mod q$
  - ► Compute  $s \equiv (SHA(M) + d \cdot r)k_E^{-1} \mod q$

▶ The signature of M is (r, s)

ndard signature DSA has the following

#### Generation:

- nd Prime number p, with  $2^{1023}$ nd a prime number q:  $2^{159} < q < 2^{160}$
- nd an element lpha, of order q
- oose a random number d, with 1 < d < q $\mathsf{mpute}\ \beta = \alpha^{d}\ \mathsf{mod}\ p$

- ► Message signature:
  - ► Given a message *M*
  - ▶ Choose an ephemeral key  $k_E$ , with  $0 < k_E < q$
  - ▶ Compute  $r \equiv (a^{k_E} \mod p) \mod q$
  - ► Compute  $s \equiv (SHA(M) + d \cdot r)k_F^{-1} \mod q$

key are:

▶ The signature of M is (r, s)

- Signa
- Cc

► If *v* ≡

► Cc

blic:  $(p, q, \alpha, \beta)$ 

vate: d

### DSA signature of a message

### DSA signature verifica

SA has the following

p, with 
$$2^{1023}  $q$ :  $2^{159} < q < 2^{160}$  forder  $q$  mber  $d$ , with  $1 < d < q$  d  $p$$$

- ► Message signature:
  - ► Given a message *M*
  - ▶ Choose an ephemeral key  $k_E$ , with  $0 < k_E < q$
  - ▶ Compute  $r \equiv (a^{k_E} \mod p) \mod q$
  - ► Compute  $s \equiv (SHA(M) + d \cdot r)k_F^{-1} \mod q$

- ► Signature verification:
  - Compute  $w \equiv s^{-1}$  m
  - ▶ Compute  $u_1 \equiv w \cdot SI$
  - ► Compute  $u_2 \equiv w \cdot r$
  - Compute  $v \equiv (\alpha^{u_1} \cdot \mu)$

▶ The signature of M is (r, s)

▶ If  $v \equiv r \mod q$ , the signal  $q \in r$ 

### DSA signature of a message

### DSA signature verification

wing

- $2^{1024}$
- d < q

- Message signature:
  - ► Given a message *M*
  - ▶ Choose an ephemeral key  $k_E$ , with  $0 < k_E < q$
  - ▶ Compute  $r \equiv (a^{k_E} \mod p) \mod q$
  - ► Compute  $s \equiv (SHA(M) + d \cdot r)k_E^{-1} \mod q$

▶ The signature of M is (r, s)

- Signature verification:
  - ► Compute  $w \equiv s^{-1} \mod q$
  - ▶ Compute  $u_1 \equiv w \cdot SHA(M) \mod q$
  - ▶ Compute  $u_2 \equiv w \cdot r \mod q$
  - ▶ Compute  $v \equiv (\alpha^{u_1} \cdot \beta^{u_2} \mod p) \mod q$

▶ If  $v \equiv r \mod q$ , the signature verifies

### DSA signature of a message

### DSA signature verification

- ► Message signature:
  - ► Given a message *M*
  - ▶ Choose an ephemeral key  $k_E$ , with  $0 < k_E < q$
  - ▶ Compute  $r \equiv (a^{k_E} \mod p) \mod q$
  - ► Compute  $s \equiv (SHA(M) + d \cdot r)k_E^{-1} \mod q$

- ► Signature verification:
  - ► Compute  $w \equiv s^{-1} \mod q$
  - ▶ Compute  $u_1 \equiv w \cdot SHA(M) \mod q$
  - ▶ Compute  $u_2 \equiv w \cdot r \mod q$
  - ▶ Compute  $v \equiv (\alpha^{u_1} \cdot \beta^{u_2} \mod p) \mod q$

▶ The signature of M is (r, s)

▶ If  $v \equiv r \mod q$ , the signature verifies

#### nature of a message

### DSA signature verification

age signature:

ven a message M oose an ephemeral key  $k_E$ , with  $0 < k_E < q$  mpute  $r \equiv (a^{k_E} \mod p) \mod q$  mpute  $s \equiv (SHA(M) + d \cdot r)k_E^{-1} \mod q$ 

- ► Signature verification:
  - ► Compute  $w \equiv s^{-1} \mod q$
  - ▶ Compute  $u_1 \equiv w \cdot SHA(M) \mod q$
  - ▶ Compute  $u_2 \equiv w \cdot r \mod q$
  - ▶ Compute  $v \equiv (\alpha^{u_1} \cdot \beta^{u_2} \mod p) \mod q$

signature of M is (r, s)

▶ If  $v \equiv r \mod q$ , the signature verifies

Example

 $u_2 = 6$  $v = 20 \equiv$ 

w=5

 $u_1 = 6$ 

 $v \equiv r$ 

### essage

### DSA signature verification

key  $k_E$ , with  $0 < k_E < q$  and p) mod q  $M) + d \cdot r) k_E^{-1}$  mod q

- ► Signature verification:
  - ► Compute  $w \equiv s^{-1} \mod q$
  - ▶ Compute  $u_1 \equiv w \cdot SHA(M) \mod q$
  - ▶ Compute  $u_2 \equiv w \cdot r \mod q$
  - ▶ Compute  $v \equiv (\alpha^{u_1} \cdot \beta^{u_2} \mod p) \mod q$

(r,s)

▶ If  $v \equiv r \mod q$ , the signature verifies

Example, sign messag

 $w = 5^{-1} \equiv 6 \mod 29$   $u_1 = 6 \cdot 26 \equiv 11 \mod 29$   $u_2 = 6 \cdot 20 \equiv 4 \mod 29$   $v = 20 \equiv (3^{11} \cdot 4^4 \mod 59)$  mod 29  $v \equiv r \mod 29 \Rightarrow OK$ 

### DSA signature verification

- ► Signature verification:
  - ► Compute  $w \equiv s^{-1} \mod q$
  - ▶ Compute  $u_1 \equiv w \cdot SHA(M) \mod q$
  - ▶ Compute  $u_2 \equiv w \cdot r \mod q$
  - ▶ Compute  $v \equiv (\alpha^{u_1} \cdot \beta^{u_2} \mod p) \mod q$

Example, sign message M

$$k_{\text{pub}}(p,q,\alpha,\beta) = (59,29)$$

▶ If  $v \equiv r \mod q$ , the signature verifies

$$(M,(r,s))$$

$$w = 5^{-1} \equiv 6 \mod 29$$

$$u_1 = 6 \cdot 26 \equiv 11 \mod 29$$

$$u_2 = 6 \cdot 20 \equiv 4 \mod 29$$

$$v = 20 \equiv (3^{11} \cdot 4^4 \mod 59)$$

$$\mod 29$$

$$v \equiv r \mod 29 \Rightarrow OK$$

 $k_E < q$ 

### DSA signature verification

- ► Signature verification:
  - ► Compute  $w \equiv s^{-1} \mod q$
  - ▶ Compute  $u_1 \equiv w \cdot SHA(M) \mod q$
  - ▶ Compute  $u_2 \equiv w \cdot r \mod q$
  - ▶ Compute  $v \equiv (\alpha^{u_1} \cdot \beta^{u_2} \mod p) \mod q$

▶ If  $v \equiv r \mod q$ , the signature verifies

#### Example, sign message M

$$\frac{k_{\text{pub}}(p,q,\alpha,\beta) = (59,29,3,4)}{(M,(r,s))}$$

$$w = 5^{-1} \equiv 6 \mod 29$$

$$u_1 = 6 \cdot 26 \equiv 11 \mod 29$$

$$u_2 = 6 \cdot 20 \equiv 4 \mod 29$$

$$v = 20 \equiv (3^{11} \cdot 4^4 \mod 59)$$

$$\mod 29$$

$$v \equiv r \mod 29 \Rightarrow \text{OK}$$

$$p = 59, q = 29$$
 $\alpha = 3, d = 7$ 
 $\beta = \alpha^d \equiv 4$ 
 $k_E = 10$ 
 $r = (3^{10} \mod 59)$ 
 $\equiv 20 \mod 29$ 
 $s = (26 + 7 \cdot 20) \cdot 3$ 
 $\equiv 5 \mod 29$ 

### signature verification

#### Signature verification:

- Compute  $w \equiv s^{-1} \mod q$
- Compute  $u_1 \equiv w \cdot SHA(M) \mod q$
- Compute  $u_2 \equiv w \cdot r \mod q$
- Compute  $v \equiv (\alpha^{u_1} \cdot \beta^{u_2} \mod p) \mod q$

 $f v \equiv r \mod q$ , the signature verifies

#### Example, sign message M

$$\langle \frac{k_{\mathsf{pub}}(p,q,\alpha,\beta) = (59,29,3,4)}{r}$$

$$x = 5^{-1} \equiv 6 \bmod 29$$

$$u_1 = 6 \cdot 26 \equiv 11 \bmod 29$$

$$u_2 = 6 \cdot 20 \equiv 4 \bmod 29$$

$$v = 20 \equiv (3^{11} \cdot 4^4 \bmod 59)$$

$$\bmod 29$$

$$v \equiv r \bmod 29 \Rightarrow \mathsf{OK}$$

$$p = 59, q = 29$$

$$\alpha = 3, d = 7$$

$$\beta = \alpha^{d} \equiv 4$$

$$k_{E} = 10$$

$$r = (3^{10} \mod 59)$$

$$\equiv 20 \mod 29$$

$$s = (26 + 7 \cdot 20) \cdot 3$$

$$\equiv 5 \mod 29$$

# Example, sign message M

$$(M,(r,s))$$

$$w = 5^{-1} \equiv 6 \mod 29$$

$$u_1 = 6 \cdot 26 \equiv 11 \mod 29$$

$$u_2 = 6 \cdot 20 \equiv 4 \mod 29$$

$$v = 20 \equiv (3^{11} \cdot 4^4 \mod 59)$$

$$\mod 29$$

$$v \equiv r \mod 29 \Rightarrow \mathsf{OK}$$

$$p = 59$$
,  $q = 29$   
 $\alpha = 3$ ,  $d = 7$   
 $\beta = \alpha^d \equiv 4$ 

$$k_E = 10$$
 $r = (3^{10} \mod 59)$ 
 $\equiv 20 \mod 29$ 
 $s = (26 + 7 \cdot 20) \cdot 3$ 
 $\equiv 5 \mod 29$ 

# Digital Signature

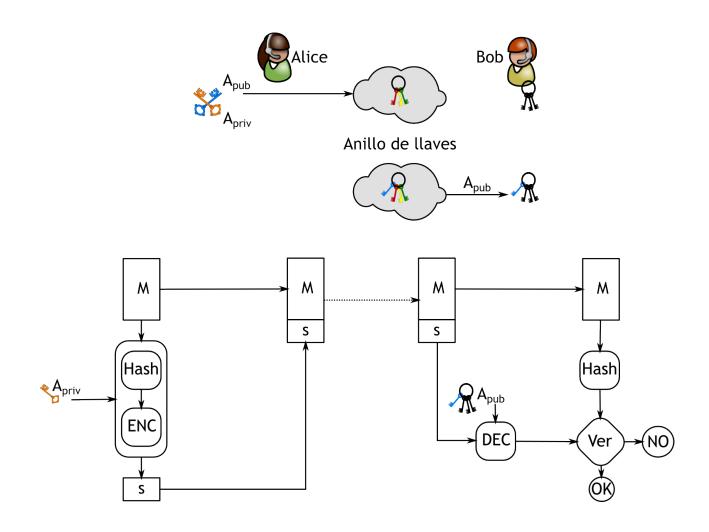

# Bob Bob

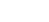

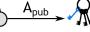

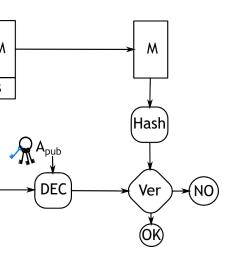

# Digital certificate

Is a document in which the digital signature of a trustworthy entity, whose public key is previously stored, associates the public key to a given entity: name, organization, address, email, RFC, CURP, etc.

The certificate serves to warranty that a given public key belongs to the owner of its corresponding private key.

These certificate are granted by a trustworhty entity, a Certificate Authority.. perhaps, in practice, we delegate who to trust to Mozilla, Microsoft, Apple, BlackBerry.

<sup>&</sup>quot;Understanding tools for a more secure internet".

Digital certific

Is a document in which the digital signature of a trustworthy entity, whose public key is previously stored, associates the public key to a given entity: name, organization, address, email, RFC, CURP, etc.

Is a document trustworthy ent stored, associat name, organiza etc.

The certificate serves to warranty that a given public key belongs to the owner of its corresponding private key.

The certificate public key belo corresponding

These certificate are granted by a trustworhty entity, a Certificate Authority.. perhaps, in practice, we delegate who to trust to Mozilla, Microsoft, Apple, BlackBerry.

These certificate entity, a Certific practice, we de Microsoft, App

Digital certific

Is a document in which the digital signature of a trustworthy entity, whose public key is previously stored, associates the public key to a given entity: name, organization, address, email, RFC, CURP, etc.

Is a document trustworthy ent stored, associat name, organiza etc.

The certificate serves to warranty that a given public key belongs to the owner of its corresponding private key.

The certificate public key belo corresponding

These certificate are granted by a trustworhty entity, a Certificate Authority.. perhaps, in practice, we delegate who to trust to Mozilla, Microsoft, Apple, BlackBerry.

These certificate entity, a Certific practice, we de Microsoft, App

Is a document in which the digital signature of a trustworthy entity, whose public key is previously stored, associates the public key to a given entity: name, organization, address, email, RFC, CURP, etc.

The certificate serves to warranty that a given public key belongs to the owner of its corresponding private key.

These certificate are granted by a trustworhty entity, a Certificate Authority.. perhaps, in practice, we delegate who to trust to Mozilla, Microsoft, Apple, BlackBerry.

# Digital certificate

Is a document in which the digital trustworthy entity, whose public stored, associates the public key name, organization, address, emetc.

The certificate serves to warrant public key belongs to the owner corresponding private key.

These certificate are granted by entity, a Certificate Authority... practice, we delegate who to tru Microsoft, Apple, BlackBerry.

# Digital certificate

Is a document in which the digital signature of a trustworthy entity, whose public key is previously stored, associates the public key to a given entity: name, organization, address, email, RFC, CURP, etc.

Is a document in which the digital signature of a trustworthy entity, whose public key is previously stored, associates the public key to a given entity: name, organization, address, email, RFC, CURP, etc.

The certificate serves to warranty that a given public key belongs to the owner of its corresponding private key. The certificate serves to warranty that a given public key belongs to the owner of its corresponding private key.

These certificate are granted by a trustworhty entity, a Certificate Authority.. perhaps, in practice, we delegate who to trust to Mozilla, Microsoft, Apple, BlackBerry.

These certificate are granted by a trustworhty entity, a Certificate Authority.. perhaps, in practice, we delegate who to trust to Mozilla, Microsoft, Apple, BlackBerry.

ument in which the digital signature of a thy entity, whose public key is previously associates the public key to a given entity: rganization, address, email, RFC, CURP,

Is a document in which the digital signature of a trustworthy entity, whose public key is previously stored, associates the public key to a given entity: name, organization, address, email, RFC, CURP, etc.

rificate serves to warranty that a given bey belongs to the owner of its anding private key. The certificate serves to warranty that a given public key belongs to the owner of its corresponding private key.

Certificate are granted by a trustworhty Certificate Authority.. perhaps, in we delegate who to trust to Mozilla, ft, Apple, BlackBerry.

These certificate are granted by a trustworhty entity, a Certificate Authority.. perhaps, in practice, we delegate who to trust to Mozilla, Microsoft, Apple, BlackBerry.

The bas

- Key §
- Certi
- CRL

# Responsabilities of a (

he digital signature of a public key is previously blic key to a given entity: ess, email, RFC, CURP,

Is a document in which the digital signature of a trustworthy entity, whose public key is previously stored, associates the public key to a given entity: name, organization, address, email, RFC, CURP, etc.

warranty that a given owner of its

The certificate serves to warranty that a given public key belongs to the owner of its corresponding private key.

ted by a trustworhty prity.. perhaps, in to trust to Mozilla, erry. These certificate are granted by a trustworhty entity, a Certificate Authority. perhaps, in practice, we delegate who to trust to Mozilla, Microsoft, Apple, BlackBerry.

- Key generation (Secur
- ► Certificate Emission
- ► CRL publication

# Responsabilities of a CA

re of a viously n entity:

Is a document in which the digital signature of a trustworthy entity, whose public key is previously stored, associates the public key to a given entity: name, organization, address, email, RFC, CURP, etc.

iven

The certificate serves to warranty that a given public key belongs to the owner of its corresponding private key.

hty

These certificate are granted by a trustworhty entity, a Certificate Authority. perhaps, in practice, we delegate who to trust to Mozilla, Microsoft, Apple, BlackBerry.

- Key generation (Secure exchange)
- Certificate Emission
- CRL publication

# Responsabilities of a CA

Is a document in which the digital signature of a trustworthy entity, whose public key is previously stored, associates the public key to a given entity: name, organization, address, email, RFC, CURP, etc.

The certificate serves to warranty that a given public key belongs to the owner of its corresponding private key.

These certificate are granted by a trustworhty entity, a Certificate Authority.. perhaps, in practice, we delegate who to trust to Mozilla, Microsoft, Apple, BlackBerry.

- Key generation (Secure exchange)
- Certificate Emission
- ► CRL publication

ument in which the digital signature of a thy entity, whose public key is previously associates the public key to a given entity: rganization, address, email, RFC, CURP,

rificate serves to warranty that a given bey belongs to the owner of its anding private key.

ertificate are granted by a trustworhty Certificate Authority.. perhaps, in we delegate who to trust to Mozilla, ft, Apple, BlackBerry.

- Key generation (Secure exchange)
- ► Certificate Emission
- ► CRL publication

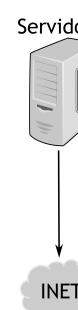

# Responsabilities of a CA

Certificates

he digital signature of a public key is previously blic key to a given entity: ess, email, RFC, CURP,

warranty that a given owner of its

ted by a trustworhty ority.. perhaps, in o to trust to Mozilla, erry.

- Key generation (Secure exchange)
- ▶ Certificate Emission
- ► CRL publication

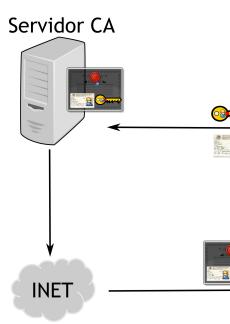

# Responsabilities of a CA

Certificates

re of a viously n entity: CURP,

iven

hty n illa,

- Key generation (Secure exchange)
- Certificate Emission
- ► CRL publication

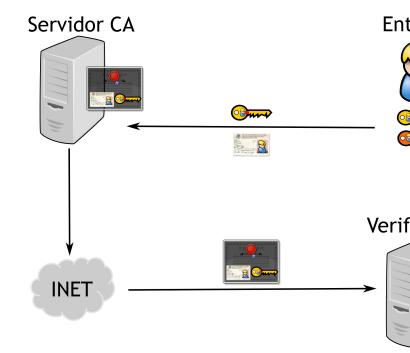

# Responsabilities of a CA

# Certificates

- Key generation (Secure exchange)
- Certificate Emission
- ► CRL publication

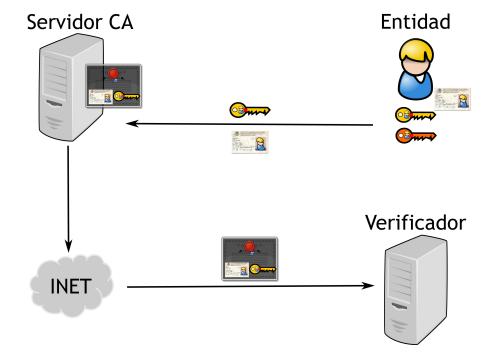

ic responsabilities are:
generation (Secure exchange)
ficate Emission
publication

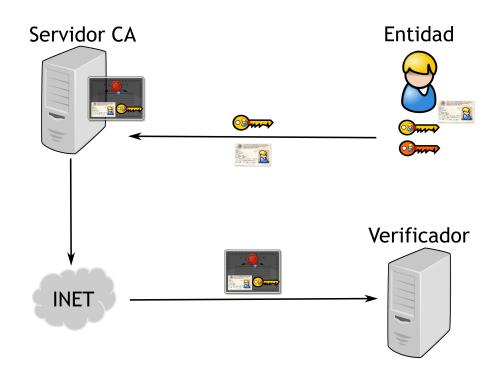

The X.5

- Seria
- ▶ Subje
- Digit
- Digit
- ► Emit
- ► Rang
- Publi signa
- ► Publi
- Hash
- ► Hash

are: e exchange)

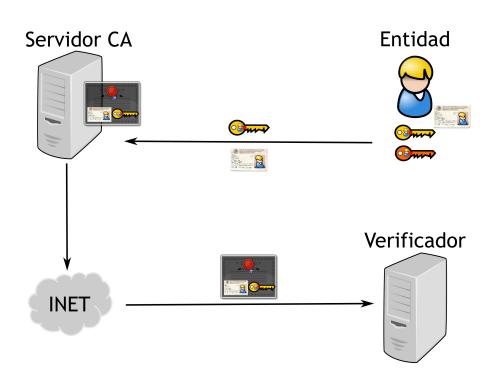

The X.509 certificate set the digital certificates, w

- Serial number (which
- Subject: Person, or en
- Digital Signature Algo
- ► Digital Signature
- ► Emitter
- ► Range of dates of valid
- Public Key allowed us signature, certificate e
- Public Key
- ► Hashing algorithm
- ► Hash

#### Certificates

#### Contents of a certificate

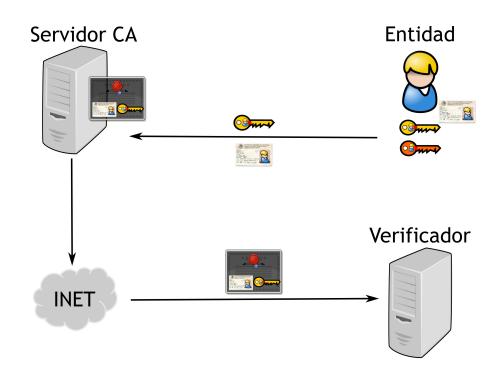

The X.509 certificate sets the ASN1 formathe digital certificates, which contain::

- Serial number (which is no longer cons
- Subject: Person, or entity to identify
- Digital Signature Algorithm
- ► Digital Signature
- ► Emitter
- Range of dates of validity
- Public Key allowed usage: encription, signature, certificate emission
- Public Key
- ► Hashing algorithm
- ► Hash

#### Certificates

#### Contents of a certificate

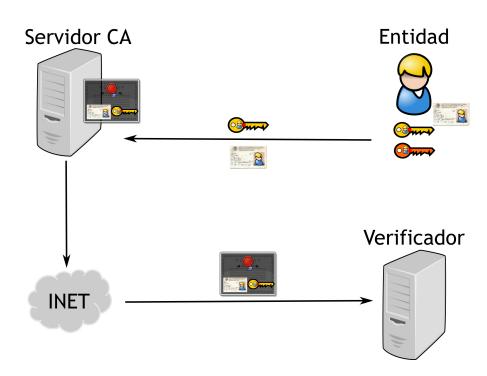

The X.509 certificate sets the ASN1 format for the digital certificates, which contain::

- Serial number (which is no longer consecutive)
- ► Subject: Person, or entity to identify
- Digital Signature Algorithm
- Digital Signature
- ► Emitter
- Range of dates of validity
- ► Public Key allowed usage: encription, signature, certificate emission
- Public Key
- ► Hashing algorithm
- ► Hash

# Example

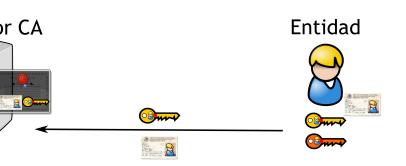

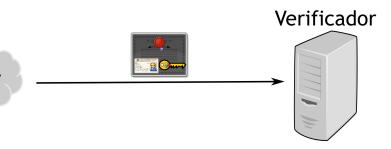

The X.509 certificate sets the ASN1 format for the digital certificates, which contain::

- Serial number (which is no longer consecutive)
- ► Subject: Person, or entity to identify
- Digital Signature Algorithm
- Digital Signature
- ▶ Emitter
- ► Range of dates of validity
- ► Public Key allowed usage: encription, signature, certificate emission
- ► Public Key
- ► Hashing algorithm
- ► Hash

Certificate
Data:

Ver: Ser:

Signatur Issu Val:

Sub Sub

# Example

Certificate:

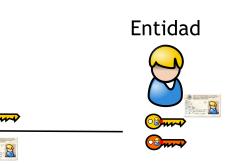

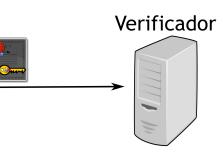

The X.509 certificate sets the ASN1 format for the digital certificates, which contain::

- Serial number (which is no longer consecutive)
- Subject: Person, or entity to identify
- Digital Signature Algorithm
- Digital Signature
- Emitter
- Range of dates of validity
- ► Public Key allowed usage: encription, signature, certificate emission
- Public Key
- Hashing algorithm
- ► Hash

```
Version: 3 (0x2)
    Serial Number:
        07:23:53:8d:87:6d:b6:27:
Signature Algorithm: sha1WithRSA
    Issuer: C=US, O=DigiCert Inc
    Validity
        Not Before: Oct 8 00:00
        Not After : Dec 16 12:00
    Subject: C=MX, ST=Distrito F
    Subject Public Key Info:
        Public Key Algorithm: rs
            Public-Key: (2048 bi
            Modulus:
                00:d8:dc:9d:1a:7
                05:8a:c1:0b:3f:b
                c1:59:ec:13:68:5
                84:4a:e7:97:55:8
                be:5c:23:2d:ab:3
                46:23:39:20:78:0
                8d:7d:33:98:b3:f
                55:87:13:a5:54:b
                1f:e6:29:01:1e:a
                88:6f:e5:b0:4b:b
```

c7:73:ff:00:0b:6 0f:e9:15:70:f8:7

65:47:5f:a2:8f:8 90:12:5c:1c:46:2

d3:f3:53:a1:5e:a 2a:45:7d:73:6d:6 2b:a5:22:06:22:4

# Example

idad

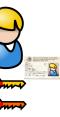

icador

The X.509 certificate sets the ASN1 format for the digital certificates, which contain::

- Serial number (which is no longer consecutive)
- Subject: Person, or entity to identify
- Digital Signature Algorithm
- Digital Signature
- Emitter
- Range of dates of validity
- Public Key allowed usage: encription, signature, certificate emission
- Public Key
- Hashing algorithm
- ► Hash

```
Certificate:
        Version: 3 (0x2)
        Serial Number:
            07:23:53:8d:87:6d:b6:27:fc:1e:08:aa:49:96:d9:60
    Signature Algorithm: sha1WithRSAEncryption
        Issuer: C=US, O=DigiCert Inc, OU=www.digicert.com, C
        Validity
            Not Before: Oct 8 00:00:00 2012 GMT
            Not After: Dec 16 12:00:00 2015 GMT
        Subject: C=MX, ST=Distrito Federal, L=Mexico, O=Cent
        Subject Public Key Info:
            Public Key Algorithm: rsaEncryption
                Public-Key: (2048 bit)
                Modulus:
                    00:d8:dc:9d:1a:7e:d4:6f:49:5b:7a:95:6a:5
                    05:8a:c1:0b:3f:b1:03:e0:1a:53:e5:22:8f:b
                    c1:59:ec:13:68:5e:f2:6f:44:55:21:36:8c:8
                    84:4a:e7:97:55:84:f2:cf:71:ad:e4:e5:a6:7
                    be:5c:23:2d:ab:3b:5d:b7:c3:de:2f:0a:35:7
                    46:23:39:20:78:d4:8b:47:eb:e1:d4:b4:c2:a
                    8d:7d:33:98:b3:f7:bf:3a:07:c0:64:8a:4f:a
                    55:87:13:a5:54:b5:e7:be:15:dc:da:9d:61:8
                    1f:e6:29:01:1e:ab:61:5d:bf:06:cb:ec:48:8
                    88:6f:e5:b0:4b:bf:83:bd:a0:58:bf:ff:33:0
                    c7:73:ff:00:0b:64:f2:2b:9a:69:3f:d5:74:d
                    Of:e9:15:70:f8:7c:f1:2b:5c:70:d4:49:ce:0
                    65:47:5f:a2:8f:8f:fa:af:2a:00:c9:ec:20:f
                    90:12:5c:1c:46:2b:44:24:04:77:44:82:98:2
                    d3:f3:53:a1:5e:a0:f5:f0:1f:f5:6b:22:27:9
                    2a:45:7d:73:6d:68:39:cf:d2:d2:60:3a:fd:6
                    2b:a5:22:06:22:46:c2:90:a6:8b:dd:95:61:7
```

The X.509 certificate sets the ASN1 format for the digital certificates, which contain::

- Serial number (which is no longer consecutive)
- Subject: Person, or entity to identify
- Digital Signature Algorithm
- Digital Signature
- ► Emitter
- Range of dates of validity
- ► Public Key allowed usage: encription, signature, certificate emission
- Public Key
- Hashing algorithm
- Hash

# Example

```
Certificate:
    Data:
        Version: 3 (0x2)
        Serial Number:
            07:23:53:8d:87:6d:b6:27:fc:1e:08:aa:49:96:d9:60
    Signature Algorithm: sha1WithRSAEncryption
        Issuer: C=US, O=DigiCert Inc, OU=www.digicert.com, CN=DigiCert High Ass
        Validity
            Not Before: Oct 8 00:00:00 2012 GMT
            Not After: Dec 16 12:00:00 2015 GMT
        Subject: C=MX, ST=Distrito Federal, L=Mexico, O=Centro de Investigacion
        Subject Public Key Info:
            Public Key Algorithm: rsaEncryption
                Public-Key: (2048 bit)
                Modulus:
                    00:d8:dc:9d:1a:7e:d4:6f:49:5b:7a:95:6a:57:6c:
                    05:8a:c1:0b:3f:b1:03:e0:1a:53:e5:22:8f:bd:6c:
                    c1:59:ec:13:68:5e:f2:6f:44:55:21:36:8c:82:d9:
                    84:4a:e7:97:55:84:f2:cf:71:ad:e4:e5:a6:73:5c:
                    be:5c:23:2d:ab:3b:5d:b7:c3:de:2f:0a:35:74:84:
                    46:23:39:20:78:d4:8b:47:eb:e1:d4:b4:c2:ab:59:
                    8d:7d:33:98:b3:f7:bf:3a:07:c0:64:8a:4f:a6:78:
                    55:87:13:a5:54:b5:e7:be:15:dc:da:9d:61:8c:06:
                    1f:e6:29:01:1e:ab:61:5d:bf:06:cb:ec:48:89:b0:
                    88:6f:e5:b0:4b:bf:83:bd:a0:58:bf:ff:33:0d:f8:
                    c7:73:ff:00:0b:64:f2:2b:9a:69:3f:d5:74:d3:12:
                    Of:e9:15:70:f8:7c:f1:2b:5c:70:d4:49:ce:01:c9:
                    65:47:5f:a2:8f:8f:fa:af:2a:00:c9:ec:20:fd:33:
```

90:12:5c:1c:46:2b:44:24:04:77:44:82:98:26:93:

d3:f3:53:a1:5e:a0:f5:f0:1f:f5:6b:22:27:94:a9: 2a:45:7d:73:6d:68:39:cf:d2:d2:60:3a:fd:6a:89: 2b:a5:22:06:22:46:c2:90:a6:8b:dd:95:61:7b:89:

#### of a certificate

# Example

09 certificate sets the ASN1 format for cal certificates, which contain::

number (which is no longer consecutive)
ct: Person, or entity to identify
al Signature Algorithm
al Signature
cer
e of dates of validity
c Key allowed usage: encription,
ture, certificate emission

```
Certificate:
        Version: 3 (0x2)
        Serial Number:
            07:23:53:8d:87:6d:b6:27:fc:1e:08:aa:49:96:d9:60
    Signature Algorithm: sha1WithRSAEncryption
        Issuer: C=US, O=DigiCert Inc, OU=www.digicert.com, CN=DigiCert High Ass
        Validity
            Not Before: Oct 8 00:00:00 2012 GMT
            Not After: Dec 16 12:00:00 2015 GMT
        Subject: C=MX, ST=Distrito Federal, L=Mexico, O=Centro de Investigacion
        Subject Public Key Info:
            Public Key Algorithm: rsaEncryption
                Public-Key: (2048 bit)
                Modulus:
                    00:d8:dc:9d:1a:7e:d4:6f:49:5b:7a:95:6a:57:6c:
                    05:8a:c1:0b:3f:b1:03:e0:1a:53:e5:22:8f:bd:6c:
                    c1:59:ec:13:68:5e:f2:6f:44:55:21:36:8c:82:d9:
                    84:4a:e7:97:55:84:f2:cf:71:ad:e4:e5:a6:73:5c:
                    be:5c:23:2d:ab:3b:5d:b7:c3:de:2f:0a:35:74:84:
                    46:23:39:20:78:d4:8b:47:eb:e1:d4:b4:c2:ab:59:
                    8d:7d:33:98:b3:f7:bf:3a:07:c0:64:8a:4f:a6:78:
                    55:87:13:a5:54:b5:e7:be:15:dc:da:9d:61:8c:06:
                    1f:e6:29:01:1e:ab:61:5d:bf:06:cb:ec:48:89:b0:
                    88:6f:e5:b0:4b:bf:83:bd:a0:58:bf:ff:33:0d:f8:
                    c7:73:ff:00:0b:64:f2:2b:9a:69:3f:d5:74:d3:12:
                    Of:e9:15:70:f8:7c:f1:2b:5c:70:d4:49:ce:01:c9:
                    65:47:5f:a2:8f:8f:fa:af:2a:00:c9:ec:20:fd:33:
                    90:12:5c:1c:46:2b:44:24:04:77:44:82:98:26:93:
                    d3:f3:53:a1:5e:a0:f5:f0:1f:f5:6b:22:27:94:a9:
                    2a:45:7d:73:6d:68:39:cf:d2:d2:60:3a:fd:6a:89:
                    2b:a5:22:06:22:46:c2:90:a6:8b:dd:95:61:7b:89:
                    b6:a7
```

c Key

ing algorithm

27/59

te

ytit

mission

age: encription,

# Example

Certificate:

| the ASN1 format for nich contain:: |
|------------------------------------|
| s no longer consecutive)           |
| tity to identify                   |
| rithm                              |
|                                    |
|                                    |

```
Data:
    Version: 3 (0x2)
    Serial Number:
       07:23:53:8d:87:6d:b6:27:fc:1e:08:aa:49:96:d9:60
Signature Algorithm: sha1WithRSAEncryption
   Issuer: C=US, O=DigiCert Inc, OU=www.digicert.com, CN=DigiCert High Ass
    Validity
       Not Before: Oct 8 00:00:00 2012 GMT
       Not After: Dec 16 12:00:00 2015 GMT
    Subject: C=MX, ST=Distrito Federal, L=Mexico, O=Centro de Investigacion
    Subject Public Key Info:
       Public Key Algorithm: rsaEncryption
           Public-Key: (2048 bit)
           Modulus:
                00:d8:dc:9d:1a:7e:d4:6f:49:5b:7a:95:6a:57:6c:
                05:8a:c1:0b:3f:b1:03:e0:1a:53:e5:22:8f:bd:6c:
                c1:59:ec:13:68:5e:f2:6f:44:55:21:36:8c:82:d9:
                84:4a:e7:97:55:84:f2:cf:71:ad:e4:e5:a6:73:5c:
               be:5c:23:2d:ab:3b:5d:b7:c3:de:2f:0a:35:74:84:
                46:23:39:20:78:d4:8b:47:eb:e1:d4:b4:c2:ab:59:
               8d:7d:33:98:b3:f7:bf:3a:07:c0:64:8a:4f:a6:78:
                55:87:13:a5:54:b5:e7:be:15:dc:da:9d:61:8c:06:
               1f:e6:29:01:1e:ab:61:5d:bf:06:cb:ec:48:89:b0:
               88:6f:e5:b0:4b:bf:83:bd:a0:58:bf:ff:33:0d:f8:
                c7:73:ff:00:0b:64:f2:2b:9a:69:3f:d5:74:d3:12:
               Of:e9:15:70:f8:7c:f1:2b:5c:70:d4:49:ce:01:c9:
                65:47:5f:a2:8f:8f:fa:af:2a:00:c9:ec:20:fd:33:
                90:12:5c:1c:46:2b:44:24:04:77:44:82:98:26:93:
                d3:f3:53:a1:5e:a0:f5:f0:1f:f5:6b:22:27:94:a9:
               2a:45:7d:73:6d:68:39:cf:d2:d2:60:3a:fd:6a:89:
```

2b:a5:22:06:22:46:c2:90:a6:8b:dd:95:61:7b:89:

```
X509v3 Authority Key Ide
    keyid:50:EA:73:89:DE
X509v3 Subject Key Ident
    37:92:15:14:C3:5C:87
X509v3 Subject Alternati
    DNS:*.cinvestav.mx,
     DNS:webmail.tamps.c
X509v3 Key Usage: critic
    Digital Signature, K
X509v3 Extended Key Usag
    TLS Web Server Author
X509v3 CRL Distribution
    Full Name:
      URI:http://crl3.di
    Full Name:
      URI:http://crl4.di
X509v3 Certificate Police
    Policy: 2.16.840.1.1
      CPS: http://www.di
```

Exponent: 65537 (0x1

X509v3 extensions:

CA: FALSE

User Notice: Explicit Text:

# Example

|                                                                         | Exponent: 65537 (0x10001)                           |
|-------------------------------------------------------------------------|-----------------------------------------------------|
|                                                                         | X509v3 extensions:                                  |
| ertificate:                                                             | X509v3 Authority Key Identifier:                    |
| Data:                                                                   | keyid:50:EA:73:89:DB:29:FB:10:8F:9E:E5:01:20        |
| Version: 3 (0x2)                                                        |                                                     |
| Serial Number:                                                          | X509v3 Subject Key Identifier:                      |
| 07:23:53:8d:87:6d:b6:27:fc:1e:08:aa:49:96:d9:60                         | 37:92:15:14:C3:5C:87:5F:C4:63:E2:F3:20:C1:8F        |
| Signature Algorithm: sha1WithRSAEncryption                              | X509v3 Subject Alternative Name:                    |
| Issuer: C=US, O=DigiCert Inc, OU=www.digicert.com, CN=DigiCert High Ass | DNS:*.cinvestav.mx, DNS:cinvestav.mx, DNS:ww        |
| Validity                                                                | DNS:webmail.tamps.cinvestav.mx, DNS:noc.tam         |
| Not Before: Oct 8 00:00:00 2012 GMT                                     | X509v3 Key Usage: critical                          |
| Not After : Dec 16 12:00:00 2015 GMT                                    | Digital Signature, Key Encipherment                 |
| Subject: C=MX, ST=Distrito Federal, L=Mexico, O=Centro de Investigacion | X509v3 Extended Key Usage:                          |
| Subject Public Key Info:                                                | TLS Web Server Authentication, TLS Web Clien        |
| Public Key Algorithm: rsaEncryption                                     | X509v3 CRL Distribution Points:                     |
| Public-Key: (2048 bit)                                                  |                                                     |
| Modulus:                                                                | Full Name:                                          |
| 00:d8:dc:9d:1a:7e:d4:6f:49:5b:7a:95:6a:57:6c:                           | <pre>URI:http://crl3.digicert.com/ca3-g15.crl</pre> |
| 05:8a:c1:0b:3f:b1:03:e0:1a:53:e5:22:8f:bd:6c:                           |                                                     |
| c1:59:ec:13:68:5e:f2:6f:44:55:21:36:8c:82:d9:                           | Full Name:                                          |
| 84:4a:e7:97:55:84:f2:cf:71:ad:e4:e5:a6:73:5c:                           | <pre>URI:http://crl4.digicert.com/ca3-g15.crl</pre> |
| be:5c:23:2d:ab:3b:5d:b7:c3:de:2f:0a:35:74:84:                           |                                                     |
| 46:23:39:20:78:d4:8b:47:eb:e1:d4:b4:c2:ab:59:                           | X509v3 Certificate Policies:                        |
| 8d:7d:33:98:b3:f7:bf:3a:07:c0:64:8a:4f:a6:78:                           | Policy: 2.16.840.1.114412.1.1                       |
| 55:87:13:a5:54:b5:e7:be:15:dc:da:9d:61:8c:06:                           | CPS: http://www.digicert.com/ssl-cps-repos          |
| 1f:e6:29:01:1e:ab:61:5d:bf:06:cb:ec:48:89:b0:                           | User Notice:                                        |
| 88:6f:e5:b0:4b:bf:83:bd:a0:58:bf:ff:33:0d:f8:                           | Explicit Text:                                      |
| c7:73:ff:00:0b:64:f2:2b:9a:69:3f:d5:74:d3:12:                           |                                                     |
| Of:e9:15:70:f8:7c:f1:2b:5c:70:d4:49:ce:01:c9:                           | Authority Information Access:                       |
| 65:47:5f:a2:8f:8f:fa:af:2a:00:c9:ec:20:fd:33:                           | <pre>OCSP - URI:http://ocsp.digicert.com</pre>      |
| 90:12:5c:1c:46:2b:44:24:04:77:44:82:98:26:93:                           | CA Issuers - URI:http://cacerts.digicert.com        |
| d3:f3:53:a1:5e:a0:f5:f0:1f:f5:6b:22:27:94:a9:                           |                                                     |
| 2a:45:7d:73:6d:68:39:cf:d2:d2:60:3a:fd:6a:89:                           | X509v3 Basic Constraints: critical                  |
| 2b:a5:22:06:22:46:c2:90:a6:8b:dd:95:61:7b:89:                           | CA:FALSE                                            |
| b6:a7                                                                   |                                                     |

at for

ecutive)

# Example

```
Certificate:
   Data:
        Version: 3 (0x2)
        Serial Number:
            07:23:53:8d:87:6d:b6:27:fc:1e:08:aa:49:96:d9:60
    Signature Algorithm: sha1WithRSAEncryption
       Issuer: C=US, O=DigiCert Inc, OU=www.digicert.com, CN=DigiCert High Ass
       Validity
           Not Before: Oct 8 00:00:00 2012 GMT
           Not After: Dec 16 12:00:00 2015 GMT
        Subject: C=MX, ST=Distrito Federal, L=Mexico, O=Centro de Investigacion
        Subject Public Key Info:
           Public Key Algorithm: rsaEncryption
                Public-Key: (2048 bit)
                Modulus:
                    00:d8:dc:9d:1a:7e:d4:6f:49:5b:7a:95:6a:57:6c:
                    05:8a:c1:0b:3f:b1:03:e0:1a:53:e5:22:8f:bd:6c:
                    c1:59:ec:13:68:5e:f2:6f:44:55:21:36:8c:82:d9:
                    84:4a:e7:97:55:84:f2:cf:71:ad:e4:e5:a6:73:5c:
                    be:5c:23:2d:ab:3b:5d:b7:c3:de:2f:0a:35:74:84:
                    46:23:39:20:78:d4:8b:47:eb:e1:d4:b4:c2:ab:59:
                    8d:7d:33:98:b3:f7:bf:3a:07:c0:64:8a:4f:a6:78:
                    55:87:13:a5:54:b5:e7:be:15:dc:da:9d:61:8c:06:
                    1f:e6:29:01:1e:ab:61:5d:bf:06:cb:ec:48:89:b0:
                    88:6f:e5:b0:4b:bf:83:bd:a0:58:bf:ff:33:0d:f8:
                    c7:73:ff:00:0b:64:f2:2b:9a:69:3f:d5:74:d3:12:
                    Of:e9:15:70:f8:7c:f1:2b:5c:70:d4:49:ce:01:c9:
                    65:47:5f:a2:8f:8f:fa:af:2a:00:c9:ec:20:fd:33:
                    90:12:5c:1c:46:2b:44:24:04:77:44:82:98:26:93:
                    d3:f3:53:a1:5e:a0:f5:f0:1f:f5:6b:22:27:94:a9:
                    2a:45:7d:73:6d:68:39:cf:d2:d2:60:3a:fd:6a:89:
                    2b:a5:22:06:22:46:c2:90:a6:8b:dd:95:61:7b:89:
                    b6:a7
```

```
Exponent: 65537 (0x10001)
X509v3 extensions:
    X509v3 Authority Key Identifier:
        keyid:50:EA:73:89:DB:29:FB:10:8F:9E:E5:01:20:D4:DE:79:99:48:83:
    X509v3 Subject Key Identifier:
        37:92:15:14:C3:5C:87:5F:C4:63:E2:F3:20:C1:8F:0C:92:B7:BC:7D
    X509v3 Subject Alternative Name:
        DNS:*.cinvestav.mx, DNS:cinvestav.mx, DNS:www.tamps.cinvestav.m
         DNS:webmail.tamps.cinvestav.mx, DNS:noc.tamps.cinvestav.mx
    X509v3 Key Usage: critical
        Digital Signature, Key Encipherment
    X509v3 Extended Key Usage:
        TLS Web Server Authentication, TLS Web Client Authentication
    X509v3 CRL Distribution Points:
        Full Name:
          URI:http://crl3.digicert.com/ca3-g15.crl
        Full Name:
          URI:http://crl4.digicert.com/ca3-g15.crl
    X509v3 Certificate Policies:
        Policy: 2.16.840.1.114412.1.1
          CPS: http://www.digicert.com/ssl-cps-repository.htm
          User Notice:
            Explicit Text:
    Authority Information Access:
        OCSP - URI:http://ocsp.digicert.com
        CA Issuers - URI:http://cacerts.digicert.com/DigiCertHighAssura
    X509v3 Basic Constraints: critical
        CA: FALSE
```

```
ion: 3 (0x2)
al Number:
07:23:53:8d:87:6d:b6:27:fc:1e:08:aa:49:96:d9:60
e Algorithm: sha1WithRSAEncryption
er: C=US, O=DigiCert Inc, OU=www.digicert.com, CN=DigiCert High Ass
Not Before: Oct 8 00:00:00 2012 GMT
Not After: Dec 16 12:00:00 2015 GMT
ect: C=MX, ST=Distrito Federal, L=Mexico, O=Centro de Investigacion
ect Public Key Info:
Public Key Algorithm: rsaEncryption
   Public-Key: (2048 bit)
   Modulus:
       00:d8:dc:9d:1a:7e:d4:6f:49:5b:7a:95:6a:57:6c:
       05:8a:c1:0b:3f:b1:03:e0:1a:53:e5:22:8f:bd:6c:
       c1:59:ec:13:68:5e:f2:6f:44:55:21:36:8c:82:d9:
       84:4a:e7:97:55:84:f2:cf:71:ad:e4:e5:a6:73:5c:
       be:5c:23:2d:ab:3b:5d:b7:c3:de:2f:0a:35:74:84:
       46:23:39:20:78:d4:8b:47:eb:e1:d4:b4:c2:ab:59:
       8d:7d:33:98:b3:f7:bf:3a:07:c0:64:8a:4f:a6:78:
       55:87:13:a5:54:b5:e7:be:15:dc:da:9d:61:8c:06:
       1f:e6:29:01:1e:ab:61:5d:bf:06:cb:ec:48:89:b0:
       88:6f:e5:b0:4b:bf:83:bd:a0:58:bf:ff:33:0d:f8:
       c7:73:ff:00:0b:64:f2:2b:9a:69:3f:d5:74:d3:12:
       Of:e9:15:70:f8:7c:f1:2b:5c:70:d4:49:ce:01:c9:
       65:47:5f:a2:8f:8f:fa:af:2a:00:c9:ec:20:fd:33:
       90:12:5c:1c:46:2b:44:24:04:77:44:82:98:26:93:
       d3:f3:53:a1:5e:a0:f5:f0:1f:f5:6b:22:27:94:a9:
       2a:45:7d:73:6d:68:39:cf:d2:d2:60:3a:fd:6a:89:
       2b:a5:22:06:22:46:c2:90:a6:8b:dd:95:61:7b:89:
       b6:a7
```

```
Exponent: 65537 (0x10001)
X509v3 extensions:
    X509v3 Authority Key Identifier:
        keyid:50:EA:73:89:DB:29:FB:10:8F:9E:E5:01:20:D4:DE:79:99:48:83:
    X509v3 Subject Key Identifier:
        37:92:15:14:C3:5C:87:5F:C4:63:E2:F3:20:C1:8F:0C:92:B7:BC:7D
    X509v3 Subject Alternative Name:
        DNS:*.cinvestav.mx, DNS:cinvestav.mx, DNS:www.tamps.cinvestav.m
         DNS:webmail.tamps.cinvestav.mx, DNS:noc.tamps.cinvestav.mx
    X509v3 Key Usage: critical
        Digital Signature, Key Encipherment
    X509v3 Extended Key Usage:
        TLS Web Server Authentication, TLS Web Client Authentication
    X509v3 CRL Distribution Points:
        Full Name:
          URI:http://crl3.digicert.com/ca3-g15.crl
        Full Name:
          URI:http://crl4.digicert.com/ca3-g15.crl
    X509v3 Certificate Policies:
        Policy: 2.16.840.1.114412.1.1
          CPS: http://www.digicert.com/ssl-cps-repository.htm
          User Notice:
            Explicit Text:
    Authority Information Access:
        OCSP - URI:http://ocsp.digicert.com
        CA Issuers - URI:http://cacerts.digicert.com/DigiCertHighAssura
    X509v3 Basic Constraints: critical
        CA: FALSE
```

Signatu

89

a7

58

57

0d

e8

75

f9

0a

bb

43

```
X509v3 Authority Key Identifier:
                                                                  keyid:50:EA:73:89:DB:29:FB:10:8F:9E:E5:01:20:D4:DE:79:99:48:83:
                                                              X509v3 Subject Key Identifier:
fc:1e:08:aa:49:96:d9:60
                                                                  37:92:15:14:C3:5C:87:5F:C4:63:E2:F3:20:C1:8F:0C:92:B7:BC:7D
Encryption
                                                              X509v3 Subject Alternative Name:
, OU=www.digicert.com, CN=DigiCert High Ass
                                                                  DNS:*.cinvestav.mx, DNS:cinvestav.mx, DNS:www.tamps.cinvestav.m
                                                                   DNS:webmail.tamps.cinvestav.mx, DNS:noc.tamps.cinvestav.mx
:00 2012 GMT
                                                              X509v3 Key Usage: critical
:00 2015 GMT
                                                                  Digital Signature, Key Encipherment
ederal, L=Mexico, O=Centro de Investigacion
                                                              X509v3 Extended Key Usage:
                                                                  TLS Web Server Authentication, TLS Web Client Authentication
                                                              X509v3 CRL Distribution Points:
aEncryption
                                                                  Full Name:
e:d4:6f:49:5b:7a:95:6a:57:6c:
                                                                    URI:http://crl3.digicert.com/ca3-g15.crl
1:03:e0:1a:53:e5:22:8f:bd:6c:
e:f2:6f:44:55:21:36:8c:82:d9:
                                                                  Full Name:
4:f2:cf:71:ad:e4:e5:a6:73:5c:
                                                                    URI:http://crl4.digicert.com/ca3-g15.crl
b:5d:b7:c3:de:2f:0a:35:74:84:
4:8b:47:eb:e1:d4:b4:c2:ab:59:
                                                              X509v3 Certificate Policies:
7:bf:3a:07:c0:64:8a:4f:a6:78:
                                                                  Policy: 2.16.840.1.114412.1.1
5:e7:be:15:dc:da:9d:61:8c:06:
                                                                    CPS: http://www.digicert.com/ssl-cps-repository.htm
b:61:5d:bf:06:cb:ec:48:89:b0:
                                                                    User Notice:
f:83:bd:a0:58:bf:ff:33:0d:f8:
                                                                      Explicit Text:
4:f2:2b:9a:69:3f:d5:74:d3:12:
c:f1:2b:5c:70:d4:49:ce:01:c9:
                                                              Authority Information Access:
f:fa:af:2a:00:c9:ec:20:fd:33:
                                                                  OCSP - URI:http://ocsp.digicert.com
b:44:24:04:77:44:82:98:26:93:
                                                                  CA Issuers - URI:http://cacerts.digicert.com/DigiCertHighAssura
0:f5:f0:1f:f5:6b:22:27:94:a9:
8:39:cf:d2:d2:60:3a:fd:6a:89:
                                                              X509v3 Basic Constraints: critical
```

X509v3 extensions:

Exponent: 65537 (0x10001)

```
Signature Algorithm: sha1WithRSA
     89:72:14:45:fc:52:d2:46:12:
     a7:d9:a1:6d:d4:4e:09:aa:c0:
     58:26:59:bc:95:d7:73:28:36:
     57:3d:2e:c2:9e:86:9f:08:47:
     0d:e4:f3:11:aa:69:9d:c1:6b:
     d2:b5:5e:60:ef:35:d2:bb:19:
     e8:0a:d0:d4:b0:b7:13:4f:43:
     af:3c:d7:61:89:24:6b:8a:88:
     75:ca:18:e9:11:8f:7a:c4:0a:
     f9:f5:fc:48:96:bf:e3:87:2c:
     0a:08:56:a2:be:28:ea:47:d2:
     cd:c4:14:5d:2c:13:21:6a:d0:
     bb:7c:ac:56:41:c0:64:3e:2a:
     43:02:27:eb:a5:87:71:e6:79:
     d7:3d:5f:c6
```

6:c2:90:a6:8b:dd:95:61:7b:89:

CA: FALSE

```
Exponent: 65537 (0x10001)
X509v3 extensions:
    X509v3 Authority Key Identifier:
        keyid:50:EA:73:89:DB:29:FB:10:8F:9E:E5:01:20:D4:DE:79:99:48:83:
    X509v3 Subject Key Identifier:
        37:92:15:14:C3:5C:87:5F:C4:63:E2:F3:20:C1:8F:0C:92:B7:BC:7D
    X509v3 Subject Alternative Name:
        DNS:*.cinvestav.mx, DNS:cinvestav.mx, DNS:www.tamps.cinvestav.m
        DNS:webmail.tamps.cinvestav.mx, DNS:noc.tamps.cinvestav.mx
    X509v3 Key Usage: critical
        Digital Signature, Key Encipherment
    X509v3 Extended Key Usage:
        TLS Web Server Authentication, TLS Web Client Authentication
    X509v3 CRL Distribution Points:
        Full Name:
         URI:http://crl3.digicert.com/ca3-g15.crl
        Full Name:
         URI:http://crl4.digicert.com/ca3-g15.crl
    X509v3 Certificate Policies:
        Policy: 2.16.840.1.114412.1.1
          CPS: http://www.digicert.com/ssl-cps-repository.htm
         User Notice:
            Explicit Text:
    Authority Information Access:
        OCSP - URI:http://ocsp.digicert.com
        CA Issuers - URI:http://cacerts.digicert.com/DigiCertHighAssura
    X509v3 Basic Constraints: critical
```

```
Signature Algorithm: sha1WithRSAEncryption
     89:72:14:45:fc:52:d2:46:12:ff:fa:f4:c5:4f:fd:7b:0e:
     a7:d9:a1:6d:d4:4e:09:aa:c0:30:2f:1a:92:eb:0c:5b:6a:
     58:26:59:bc:95:d7:73:28:36:47:d1:14:6e:e5:95:d1:ae:
     57:3d:2e:c2:9e:86:9f:08:47:a4:31:61:5d:4b:d6:3f:0a:
     Od:e4:f3:11:aa:69:9d:c1:6b:ed:ea:53:82:e0:b3:f7:cd:
     d2:b5:5e:60:ef:35:d2:bb:19:68:84:c9:c0:82:8d:e1:80:
     e8:0a:d0:d4:b0:b7:13:4f:43:24:e6:6f:37:4d:8b:f0:b9:
     af:3c:d7:61:89:24:6b:8a:88:88:82:7e:de:4c:12:8a:64:
     75:ca:18:e9:11:8f:7a:c4:0a:55:2a:d6:6a:a8:84:2e:6d:
     f9:f5:fc:48:96:bf:e3:87:2c:02:41:ab:1a:6b:ce:e3:16:
     0a:08:56:a2:be:28:ea:47:d2:03:bb:28:ab:f1:b4:ec:62:
     cd:c4:14:5d:2c:13:21:6a:d0:6e:6c:29:ba:80:9c:08:a2:
     bb:7c:ac:56:41:c0:64:3e:2a:c3:e1:44:38:a0:31:2a:68:
     43:02:27:eb:a5:87:71:e6:79:09:51:a6:82:83:28:30:0f:
     d7:3d:5f:c6
```

N=DigiCert High Ass

co de Investigacion

7:6c:

1:6c:

2:d9:

3:5c:

1:84:

:59:

3:78:

::06:

9:b0: 1:f8:

3:12: L:c9:

1:33:

3:93:

l:a9: a:89:

:89:

CA: FALSE

```
Exponent: 65537 (0x10001)
X509v3 extensions:
    X509v3 Authority Key Identifier:
        keyid:50:EA:73:89:DB:29:FB:10:8F:9E:E5:01:20:D4:DE:79:99:48:83:
    X509v3 Subject Key Identifier:
        37:92:15:14:C3:5C:87:5F:C4:63:E2:F3:20:C1:8F:0C:92:B7:BC:7D
    X509v3 Subject Alternative Name:
        DNS:*.cinvestav.mx, DNS:cinvestav.mx, DNS:www.tamps.cinvestav.m
         DNS:webmail.tamps.cinvestav.mx, DNS:noc.tamps.cinvestav.mx
    X509v3 Key Usage: critical
        Digital Signature, Key Encipherment
    X509v3 Extended Key Usage:
        TLS Web Server Authentication, TLS Web Client Authentication
    X509v3 CRL Distribution Points:
        Full Name:
          URI:http://crl3.digicert.com/ca3-g15.crl
        Full Name:
          URI:http://crl4.digicert.com/ca3-g15.crl
    X509v3 Certificate Policies:
        Policy: 2.16.840.1.114412.1.1
          CPS: http://www.digicert.com/ssl-cps-repository.htm
          User Notice:
            Explicit Text:
    Authority Information Access:
        OCSP - URI:http://ocsp.digicert.com
        CA Issuers - URI:http://cacerts.digicert.com/DigiCertHighAssura
    X509v3 Basic Constraints: critical
        CA: FALSE
```

#### Signature Algorithm: sha1WithRSAEncryption 89:72:14:45:fc:52:d2:46:12:ff:fa:f4:c5:4f:fd:7b:0e:e4: a7:d9:a1:6d:d4:4e:09:aa:c0:30:2f:1a:92:eb:0c:5b:6a:8f: 58:26:59:bc:95:d7:73:28:36:47:d1:14:6e:e5:95:d1:ae:35: 57:3d:2e:c2:9e:86:9f:08:47:a4:31:61:5d:4b:d6:3f:0a:60: 0d:e4:f3:11:aa:69:9d:c1:6b:ed:ea:53:82:e0:b3:f7:cd:c4: d2:b5:5e:60:ef:35:d2:bb:19:68:84:c9:c0:82:8d:e1:80:e8: e8:0a:d0:d4:b0:b7:13:4f:43:24:e6:6f:37:4d:8b:f0:b9:0e: af:3c:d7:61:89:24:6b:8a:88:88:82:7e:de:4c:12:8a:64:2b: 75:ca:18:e9:11:8f:7a:c4:0a:55:2a:d6:6a:a8:84:2e:6d:d9: f9:f5:fc:48:96:bf:e3:87:2c:02:41:ab:1a:6b:ce:e3:16:65: 0a:08:56:a2:be:28:ea:47:d2:03:bb:28:ab:f1:b4:ec:62:44: cd:c4:14:5d:2c:13:21:6a:d0:6e:6c:29:ba:80:9c:08:a2:50: bb:7c:ac:56:41:c0:64:3e:2a:c3:e1:44:38:a0:31:2a:68:4b: 43:02:27:eb:a5:87:71:e6:79:09:51:a6:82:83:28:30:0f:9a: d7:3d:5f:c6

```
v3 extensions:
X509v3 Authority Key Identifier:
   keyid:50:EA:73:89:DB:29:FB:10:8F:9E:E5:01:20:D4:DE:79:99:48:83:
X509v3 Subject Key Identifier:
   37:92:15:14:C3:5C:87:5F:C4:63:E2:F3:20:C1:8F:0C:92:B7:BC:7D
X509v3 Subject Alternative Name:
   DNS:*.cinvestav.mx, DNS:cinvestav.mx, DNS:www.tamps.cinvestav.m
    DNS:webmail.tamps.cinvestav.mx, DNS:noc.tamps.cinvestav.mx
X509v3 Key Usage: critical
   Digital Signature, Key Encipherment
X509v3 Extended Key Usage:
   TLS Web Server Authentication, TLS Web Client Authentication
X509v3 CRL Distribution Points:
   Full Name:
     URI:http://crl3.digicert.com/ca3-g15.crl
   Full Name:
     URI:http://crl4.digicert.com/ca3-g15.crl
X509v3 Certificate Policies:
   Policy: 2.16.840.1.114412.1.1
     CPS: http://www.digicert.com/ssl-cps-repository.htm
     User Notice:
       Explicit Text:
Authority Information Access:
   OCSP - URI:http://ocsp.digicert.com
   CA Issuers - URI:http://cacerts.digicert.com/DigiCertHighAssura
X509v3 Basic Constraints: critical
```

```
Signature Algorithm: sha1WithRSAEncryption
    89:72:14:45:fc:52:d2:46:12:ff:fa:f4:c5:4f:fd:7b:0e:e4:
    a7:d9:a1:6d:d4:4e:09:aa:c0:30:2f:1a:92:eb:0c:5b:6a:8f:
    58:26:59:bc:95:d7:73:28:36:47:d1:14:6e:e5:95:d1:ae:35:
    57:3d:2e:c2:9e:86:9f:08:47:a4:31:61:5d:4b:d6:3f:0a:60:
    Od:e4:f3:11:aa:69:9d:c1:6b:ed:ea:53:82:e0:b3:f7:cd:c4:
    d2:b5:5e:60:ef:35:d2:bb:19:68:84:c9:c0:82:8d:e1:80:e8:
    e8:0a:d0:d4:b0:b7:13:4f:43:24:e6:6f:37:4d:8b:f0:b9:0e:
     af:3c:d7:61:89:24:6b:8a:88:88:82:7e:de:4c:12:8a:64:2b:
    75:ca:18:e9:11:8f:7a:c4:0a:55:2a:d6:6a:a8:84:2e:6d:d9:
    f9:f5:fc:48:96:bf:e3:87:2c:02:41:ab:1a:6b:ce:e3:16:65:
    0a:08:56:a2:be:28:ea:47:d2:03:bb:28:ab:f1:b4:ec:62:44:
    cd:c4:14:5d:2c:13:21:6a:d0:6e:6c:29:ba:80:9c:08:a2:50:
    bb:7c:ac:56:41:c0:64:3e:2a:c3:e1:44:38:a0:31:2a:68:4b:
    43:02:27:eb:a5:87:71:e6:79:09:51:a6:82:83:28:30:0f:9a:
    d7:3d:5f:c6
```

# Hands-c

Certificate

- DSA pa openss
- Key ger openss
- Self-sig openss dsar
  - root
- Review openssopenss

CA: FALSE

Exponent: 65537 (0x10001)

```
:29:FB:10:8F:9E:E5:01:20:D4:DE:79:99:48:83:
ifier:
:5F:C4:63:E2:F3:20:C1:8F:0C:92:B7:BC:7D
ve Name:
DNS:cinvestav.mx, DNS:www.tamps.cinvestav.m
investav.mx, DNS:noc.tamps.cinvestav.mx
ey Encipherment
ntication, TLS Web Client Authentication
Points:
gicert.com/ca3-g15.crl
gicert.com/ca3-g15.crl
ies:
14412.1.1
gicert.com/ssl-cps-repository.htm
sp.digicert.com
p://cacerts.digicert.com/DigiCertHighAssura
: critical
```

0001)

ntifier:

```
Signature Algorithm: sha1WithRSAEncryption
    89:72:14:45:fc:52:d2:46:12:ff:fa:f4:c5:4f:fd:7b:0e:e4:
    a7:d9:a1:6d:d4:4e:09:aa:c0:30:2f:1a:92:eb:0c:5b:6a:8f:
    58:26:59:bc:95:d7:73:28:36:47:d1:14:6e:e5:95:d1:ae:35:
    57:3d:2e:c2:9e:86:9f:08:47:a4:31:61:5d:4b:d6:3f:0a:60:
    Od:e4:f3:11:aa:69:9d:c1:6b:ed:ea:53:82:e0:b3:f7:cd:c4:
    d2:b5:5e:60:ef:35:d2:bb:19:68:84:c9:c0:82:8d:e1:80:e8:
    e8:0a:d0:d4:b0:b7:13:4f:43:24:e6:6f:37:4d:8b:f0:b9:0e:
    af:3c:d7:61:89:24:6b:8a:88:88:82:7e:de:4c:12:8a:64:2b:
    75:ca:18:e9:11:8f:7a:c4:0a:55:2a:d6:6a:a8:84:2e:6d:d9:
    f9:f5:fc:48:96:bf:e3:87:2c:02:41:ab:1a:6b:ce:e3:16:65:
    0a:08:56:a2:be:28:ea:47:d2:03:bb:28:ab:f1:b4:ec:62:44:
    cd:c4:14:5d:2c:13:21:6a:d0:6e:6c:29:ba:80:9c:08:a2:50:
    bb:7c:ac:56:41:c0:64:3e:2a:c3:e1:44:38:a0:31:2a:68:4b:
    43:02:27:eb:a5:87:71:e6:79:09:51:a6:82:83:28:30:0f:9a:
    d7:3d:5f:c6
```

#### Hands-on

#### Certificate creation

- DSA parameter generation
   openssl dsaparam 204
- Key generationopenssl gendsa -out
- ► Self-signed certificate ge openssl req -newkey dsarootkey.pem -new rootcert.pem
- ► Review the certificate

  openssl x509 -text 
  openssl asn1parse -:

D4:DE:79:99:48:83:

OC:92:B7:BC:7D

v.tamps.cinvestav.m os.cinvestav.mx

: Authentication

tory.htm

<sup>'</sup>DigiCertHighAssura

#### Signature Algorithm: sha1WithRSAEncryption

89:72:14:45:fc:52:d2:46:12:ff:fa:f4:c5:4f:fd:7b:0e:e4:a7:d9:a1:6d:d4:4e:09:aa:c0:30:2f:1a:92:eb:0c:5b:6a:8f:58:26:59:bc:95:d7:73:28:36:47:d1:14:6e:e5:95:d1:ae:35:57:3d:2e:c2:9e:86:9f:08:47:a4:31:61:5d:4b:d6:3f:0a:60:0d:e4:f3:11:aa:69:9d:c1:6b:ed:ea:53:82:e0:b3:f7:cd:c4:d2:b5:5e:60:ef:35:d2:bb:19:68:84:c9:c0:82:8d:e1:80:e8:e8:0a:d0:d4:b0:b7:13:4f:43:24:e6:6f:37:4d:8b:f0:b9:0e:af:3c:d7:61:89:24:6b:8a:88:88:82:7e:de:4c:12:8a:64:2b:75:ca:18:e9:11:8f:7a:c4:0a:55:2a:d6:6a:a8:84:2e:6d:d9:f9:f5:fc:48:96:bf:e3:87:2c:02:41:ab:1a:6b:ce:e3:16:65:0a:08:56:a2:be:28:ea:47:d2:03:bb:28:ab:f1:b4:ec:62:44:cd:c4:14:5d:2c:13:21:6a:d0:6e:6c:29:ba:80:9c:08:a2:50:bb:7c:ac:56:41:c0:64:3e:2a:c3:e1:44:38:a0:31:2a:68:4b:43:02:27:eb:a5:87:71:e6:79:09:51:a6:82:83:28:30:0f:9a:d7:3d:5f:c6

#### Hands-on

#### Certificate creation

- ► DSA parameter generation openssl dsaparam 2048 -out dsapar
- ▶ Key generation openssl gendsa -out dsarootkey.pe
- ► Self-signed certificate generation

  openssl req -newkey dsa:dsaparams

  dsarootkey.pem -new -x509 -days
  rootcert.pem
- ► Review the certificate

  openssl x509 -text -in rootcert.p

  openssl asn1parse -in rootcert.pe

# Signature Algorithm: sha1WithRSAEncryption 89:72:14:45:fc:52:d2:46:12:ff:fa:f4:c5:4f:fd:7b:0e:e4: a7:d9:a1:6d:d4:4e:09:aa:c0:30:2f:1a:92:eb:0c:5b:6a:8f: 58:26:59:bc:95:d7:73:28:36:47:d1:14:6e:e5:95:d1:ae:35: 57:3d:2e:c2:9e:86:9f:08:47:a4:31:61:5d:4b:d6:3f:0a:60: 0d:e4:f3:11:aa:69:9d:c1:6b:ed:ea:53:82:e0:b3:f7:cd:c4: d2:b5:5e:60:ef:35:d2:bb:19:68:84:c9:c0:82:8d:e1:80:e8: e8:0a:d0:d4:b0:b7:13:4f:43:24:e6:6f:37:4d:8b:f0:b9:0e: af:3c:d7:61:89:24:6b:8a:88:88:82:7e:de:4c:12:8a:64:2b: 75:ca:18:e9:11:8f:7a:c4:0a:55:2a:d6:6a:a8:84:2e:6d:d9: f9:f5:fc:48:96:bf:e3:87:2c:02:41:ab:1a:6b:ce:e3:16:65: 0a:08:56:a2:be:28:ea:47:d2:03:bb:28:ab:f1:b4:ec:62:44: cd:c4:14:5d:2c:13:21:6a:d0:6e:6c:29:ba:80:9c:08:a2:50: bb:7c:ac:56:41:c0:64:3e:2a:c3:e1:44:38:a0:31:2a:68:4b:

43:02:27:eb:a5:87:71:e6:79:09:51:a6:82:83:28:30:0f:9a:

#### Hands-on

#### Certificate creation

- ► DSA parameter generation openssl dsaparam 2048 -out dsaparams.pem
- ► Key generation openssl gendsa -out dsarootkey.pem dsaparams.pem
- ► Self-signed certificate generation openssl req -newkey dsa:dsaparams.pem -keyout dsarootkey.pem -new -x509 -days 365 -out rootcert.pem
- ► Review the certificate

  openssl x509 -text -in rootcert.pem | more
  openssl asn1parse -in rootcert.pem | more

d7:3d:5f:c6

```
ignature Algorithm: sha1WithRSAEncryption
   89:72:14:45:fc:52:d2:46:12:ff:fa:f4:c5:4f:fd:7b:0e:e4:
   a7:d9:a1:6d:d4:4e:09:aa:c0:30:2f:1a:92:eb:0c:5b:6a:8f:
   58:26:59:bc:95:d7:73:28:36:47:d1:14:6e:e5:95:d1:ae:35:
   57:3d:2e:c2:9e:86:9f:08:47:a4:31:61:5d:4b:d6:3f:0a:60:
   Od:e4:f3:11:aa:69:9d:c1:6b:ed:ea:53:82:e0:b3:f7:cd:c4:
   d2:b5:5e:60:ef:35:d2:bb:19:68:84:c9:c0:82:8d:e1:80:e8:
   e8:0a:d0:d4:b0:b7:13:4f:43:24:e6:6f:37:4d:8b:f0:b9:0e:
   af:3c:d7:61:89:24:6b:8a:88:88:82:7e:de:4c:12:8a:64:2b:
   75:ca:18:e9:11:8f:7a:c4:0a:55:2a:d6:6a:a8:84:2e:6d:d9:
   f9:f5:fc:48:96:bf:e3:87:2c:02:41:ab:1a:6b:ce:e3:16:65:
   0a:08:56:a2:be:28:ea:47:d2:03:bb:28:ab:f1:b4:ec:62:44:
   cd:c4:14:5d:2c:13:21:6a:d0:6e:6c:29:ba:80:9c:08:a2:50:
   bb:7c:ac:56:41:c0:64:3e:2a:c3:e1:44:38:a0:31:2a:68:4b:
   43:02:27:eb:a5:87:71:e6:79:09:51:a6:82:83:28:30:0f:9a:
   d7:3d:5f:c6
```

#### Hands-on

#### Certificate creation

- ► DSA parameter generation openssl dsaparam 2048 -out dsaparams.pem
- ► Key generation openssl gendsa -out dsarootkey.pem dsaparams.pem
- ➤ Self-signed certificate generation openssl req -newkey dsa:dsaparams.pem -keyout dsarootkey.pem -new -x509 -days 365 -out rootcert.pem
- ▶ Review the certificate openssl x509 -text -in rootcert.pem | more openssl asn1parse -in rootcert.pem | more

# Hands-on

#### Certificate creation

- ► DSA parameter generation openssl dsaparam 2048 -out dsaparams.pem
- Key generation openssl gendsa -out dsarootkey.pem dsaparams.pem
- ► Self-signed certificate generation

  openssl req -newkey dsa:dsaparams.pem -keyout
  dsarootkey.pem -new -x509 -days 365 -out
  rootcert.pem
- ► Review the certificate

  openssl x509 -text -in rootcert.pem | more
  openssl asn1parse -in rootcert.pem | more

# Cliente side hands-on

Generate a certificate for the client

```
openssl req -newkey dsa:dsaparams.pem -keyout dsakey.pem -new -days 365 -out dsareq.pem
```

Certificate emission

```
openssl x509 -days 180 -CA rootcert.pem -CAkey dsarootkey.pem -req -CAcreateserial -CAserial ca.srl -in dsareq.pem -out newcert.pem
```

Revieweing the certificate

```
openssl x509 -text -in newcert.pem | more openssl asn1parse -in newcert.pem | more
```

► Certificate Verification openssl verify -CAfile rootcert.pem newcert.pem

# Apache configuration

- Copy the certificates files to the server
- ► Find the apache config file
- ► Identify the "VirtuaHost" block to configure

```
<VirtualHost 192.168.0.1:443>
DocumentRoot /var/www/html2
ServerName www.yourdomain.com
SSLEngine on
SSLCertificateFile /path/to/your_domain_name.crt
SSLCertificateKeyFile /path/to/your_private.key
SSLCertificateChainFile /path/to/DigiCertCA.crt
</VirtualHost>
```

# Apache configuration

- ► Test your apache configuration
  - apachectl configtest
- Restart your apache server
  - apachectl stop
  - apachectl start

# ngix configuration

- You need the CA's certificate
- Copy the certificates files to the server
- Concatenate the primary certificate and intermediate certificate
  - ▶ cat your\_domain\_name.crt rootcert.pem ¿¿ bundle.crt
- ► Edit ngix configuration file:

# ngix configuration

```
server {
listen 443;
ssl
      on:
ssl_certificate /etc/ssl/your_domain_name.pem; (or bundle.c
ssl_certificate_key /etc/ssl/your_domain_name.key;
server_name your.domain.com;
access_log /var/log/nginx/nginx.vhost.access.log;
error_log /var/log/nginx/nginx.vhost.error.log;
location / {
      /home/www/public_html/your.domain.com/public/;
root
index index.html;
```

- Restart the ngix server
  - /etc/init.d/nginx restart

```
nain_name.pem; (or bundle.c
r_domain_name.key;
st.access.log;
c.error.log;
omain.com/public/;
```

<sup>&</sup>quot;Understanding tools for a more secure internet".

# SSL - Definition

SSL (Secure standard to a web server the protocol

This links er server, and t privacy, and

► This is the s

```
em; (or bundle.deme.key;
log;
```

oublic/;

# SSL - Definition

SSL (Secure standard to a web server the protocol

This links er server, and t privacy, and

► This is the s

```
em; (or bundle.deme.key;
log;
```

oublic/;

# SSL - Definition

SSL (Secure Sockets Layer) i standard to establish an encry a web server, and an internet the protocol could be used for

► This links ensures the data tr server, and the client, and th privacy, and integrity

► This is the standard for onlin

## SSL - Definition

► SSL (Secure Sockets Layer) is the security standard to establish an encrypted link between a web server, and an internet browser (perhaps, the protocol could be used for something else).

► This links ensures the data travels between the server, and the client, and that it mantains its privacy, and integrity

► This is the standard for online transactions.

► SSL (Secure Sockets Layer) is the security standard to establish an encrypted link between a web server, and an internet browser (perhaps, the protocol could be used for something else).

SSL - R

► This links ensures the data travels between the server, and the client, and that it mantains its privacy, and integrity

Ver Generate 4 MS = (PN

▶ This is the standard for online transactions.

Symmet

► SSL (Secure Sockets Layer) is the security standard to establish an encrypted link between a web server, and an internet browser (perhaps, the protocol could be used for something else).

## SSL - RSA communic

Alice

► This links ensures the data travels between the server, and the client, and that it mantains its privacy, and integrity

Verify Certificate

Generate 48-byte random PMS

MS = (PMS, CRnd,SRnd,etc.)

This is the standard for online transactions.

Symmetric key generation

► SSL (Secure Sockets Layer) is the security standard to establish an encrypted link between a web server, and an internet browser (perhaps, the protocol could be used for something else).

► This links ensures the data travels between the server, and the client, and that it mantains its privacy, and integrity

This is the standard for online transactions.

## SSL - RSA communication

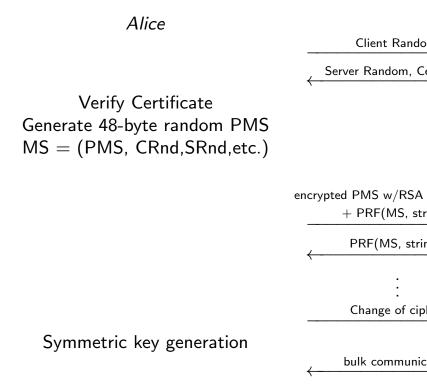

► SSL (Secure Sockets Layer) is the security standard to establish an encrypted link between a web server, and an internet browser (perhaps, the protocol could be used for something else).

► This links ensures the data travels between the server, and the client, and that it mantains its privacy, and integrity

▶ This is the standard for online transactions.

#### SSL - RSA communication

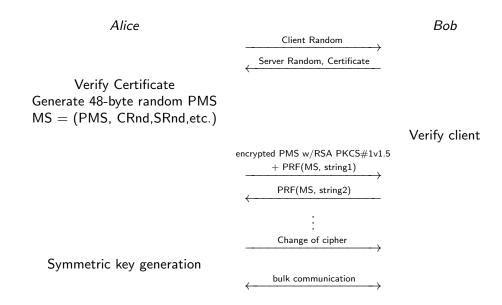

## - Definition

SSL (Secure Sockets Layer) is the security tandard to establish an encrypted link between web server, and an internet browser (perhaps, he protocol could be used for something else).

This links ensures the data travels between the erver, and the client, and that it mantains its privacy, and integrity

This is the standard for online transactions.

#### SSL - RSA communication

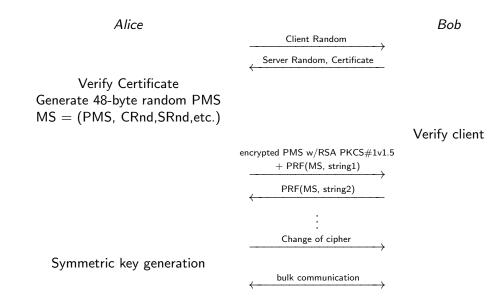

# SSL - RSA communication

Alice

Bob

Verify Certificate
Generate 48-byte random PMS
MS = (PMS, CRnd,SRnd,etc.)

Verify client

encrypted PMS w/RSA PKCS#1v1.5

+ PRF(MS, string1)

PRF(MS, string2)

:
Change of cipher

bulk communication

Client Random

Server Random, Certificate

Symmetric key generation

 $\xrightarrow{\mathsf{m}}$ rtificate

Verify client

PKCS#1v1.5

 $\overset{\mathsf{ng1})}{\longrightarrow}$ 

g2)

er

ition

# SSL - overview

▶ We exchange the problem of verifying the public key of Bob (and everybody else), by the one of verifying the public of a Certificate Authority.

▶ Despite the are a lot of Certificate Authorities, the number of webserver is substantially larger...

<sup>&</sup>quot;Understanding tools for a more secure internet".

► We exchange the problem of verifying the public key of Bob (and everybody else), by the one of verifying the public of a Certificate Authority.

Despite the are a lot of Certificate Authorities, the number of webserver is substantially larger...

rify client

Bob

SSL - overview

We exchang public key o one of verify Authority.

Despite the the number larger...

► The solution the user, sin Certificate A with the Op example, we Application

► We exchange the problem of verifying the public key of Bob (and everybody else), by the one of verifying the public of a Certificate Authority.

Despite the are a lot of Certificate Authorities, the number of webserver is substantially larger...

rify client

Bob

SSL - overview

We exchang public key o one of verify Authority.

Despite the the number larger...

► The solution the user, sin Certificate A with the Op example, we Application

We exchange the problem of verifying the public key of Bob (and everybody else), by the one of verifying the public of a Certificate Authority.

▶ Despite the are a lot of Certificate Authorities, the number of webserver is substantially larger...

# SSL - overview

We exchange the problem of public key of Bob (and every one of verifying the public of Authority.

Despite the are a lot of Certithe number of webserver is si larger...

The solution to this problem the user, since the Public Key Certificate Authorities are inswith the Operating System, of example, we install an interned Application provider does this

#### SSL - overview

We exchange the problem of verifying the public key of Bob (and everybody else), by the one of verifying the public of a Certificate Authority.

▶ Despite the are a lot of Certificate Authorities, the number of webserver is substantially larger...

We exchange the problem of verifying the public key of Bob (and everybody else), by the one of verifying the public of a Certificate Authority.

▶ Despite the are a lot of Certificate Authorities, the number of webserver is substantially larger...

► The solution to this problem is transparent to the user, since the Public Keys of the Certificate Authorities are installed together with the Operating System, or when, for example, we install an internet browser. The Application provider does this for the user.

#### SSL - overview

We exchange the problem of verifying the public key of Bob (and everybody else), by the one of verifying the public of a Certificate Authority.

Despite the are a lot of Certificate Authorities, the number of webserver is substantially larger...

We exchange the problem of verifying the public key of Bob (and everybody else), by the one of verifying the public of a Certificate Authority.

▶ Despite the are a lot of Certificate Authorities, the number of webserver is substantially larger...

► The solution to this problem is transparent to the user, since the Public Keys of the Certificate Authorities are installed together with the Operating System, or when, for example, we install an internet browser. The Application provider does this for the user. xchange the problem of verifying the key of Bob (and everybody else), by the foreitying the public of a Certificate prity.

te the are a lot of Certificate Authorities, umber of webserver is substantially

• • •

solution to this problem is transparent to ser, since the Public Keys of the ficate Authorities are installed together the Operating System, or when, for ple, we install an internet browser. The cation provider does this for the user.

► SSL/TLS is reduced to the problem of verifying the public keys of the other end-point (using the CA)

▶ It makes use of Revocation Lists to ensure no one is using a no longer valid certificate (perhaps, until recentrly, this was rarely done) There a commun

- ► Securi (S/M
- Prett

S/MIME standard

PGP is go for p

Email with PGP

lem of verifying the I everybody else), by the Iblic of a Certificate

of Certificate Authorities, ver is substantially

roblem is transparent to olic Keys of the are installed together stem, or when, for internet browser. The oes this for the user. ► SSL/TLS is reduced to the problem of verifying the public keys of the other end-point (using the CA)

▶ It makes use of Revocation Lists to ensure no one is using a no longer valid certificate (perhaps, until recentrly, this was rarely done) There are two schemes to communication:

- Secure/Multipurpose | (S/MIME)
- Pretty Good Privacy (

S/MIME from RSA will estandard for commercial

PGP is also on the stand go for personal usage. In

#### Email with PGP

he , by the ate

norities,

ent to

ether or The

ser.

 SSL/TLS is reduced to the problem of verifying the public keys of the other end-point (using the CA)

► It makes use of Revocation Lists to ensure no one is using a no longer valid certificate (perhaps, until recentrly, this was rarely done)

There are two schemes to protect email communication:

- Secure/Multipurpose Internet Mail Ext (S/MIME)
- ► Pretty Good Privacy (PGP)

S/MIME from RSA will emerge as the ind standard for commercial usage

PGP is also on the standardization track, go for personal usage. I will talk about PG

#### Email with PGP

► SSL/TLS is reduced to the problem of verifying the public keys of the other end-point (using the CA)

▶ It makes use of Revocation Lists to ensure no one is using a no longer valid certificate (perhaps, until recentrly, this was rarely done) There are two schemes to protect email communication:

- Secure/Multipurpose Internet Mail Extension (S/MIME)
- Pretty Good Privacy (PGP)

S/MIME from RSA will emerge as the industry standard for commercial usage

PGP is also on the standardization track, but will go for personal usage. I will talk about PGP

#### Email with PGP

► SSL/TLS is reduced to the problem of (using the CA)

verifying the public keys of the other end-point

▶ It makes use of Revocation Lists to ensure no one is using a no longer valid certificate (perhaps, until recentrly, this was rarely done) There are two schemes to protect email communication:

- Secure/Multipurpose Internet Mail Extension (S/MIME)
- Pretty Good Privacy (PGP)

S/MIME from RSA will emerge as the industry standard for commercial usage

PGP is also on the standardization track, but will go for personal usage. I will talk about PGP

#### Email with PGP

### **PGP**

There are two schemes to protect email communication:

- Secure/Multipurpose Internet Mail Extension (S/MIME)
- Pretty Good Privacy (PGP)

S/MIME from RSA will emerge as the industry standard for commercial usage

PGP is also on the standardization track, but will go for personal usage. I will talk about PGP

PGP consists of the following services:

- Authentication
- Confidentiality
- ► E-mail compatibility
- Segmentation

#### In a nutshell:

- Generates a session key, and encrypt it
- Signs the message
- ► Compress the message
- ► Encrypts the message
- (prepend the encrypted key to the message)

entication

dentiality

il compatibility

entation

shell:

rates a session key, and encrypt it

the message

ress the message

pts the message

end the encrypted key to the message)

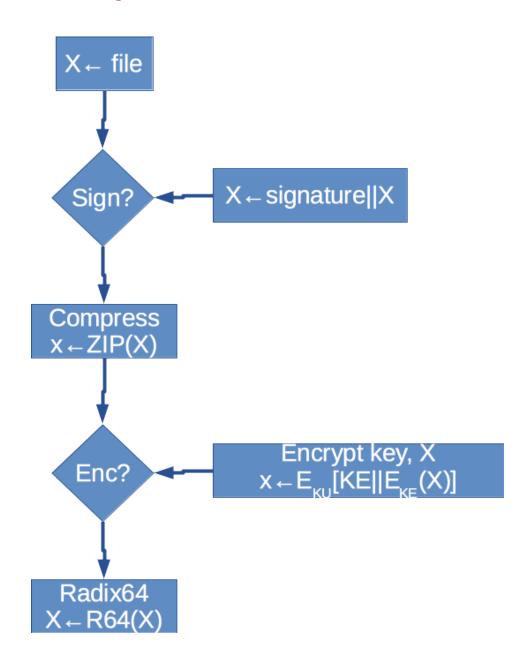

- DigitUseseithe
- ► Encry Diffie The I or Tr

the r

# Algoritmhs used

wing services:

y, and encrypt it

d key to the message)

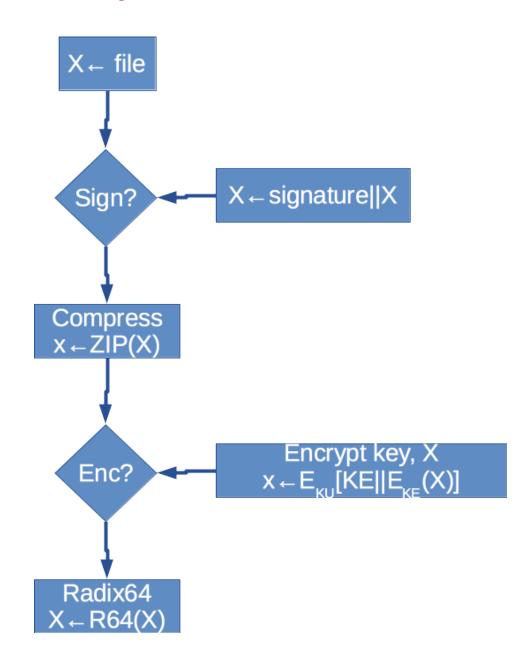

- ▶ Digital Signature (DS: Uses SHA-1(!) for the either DSS, or RSA us
- ► Encryption (CAST, ID Diffie-Hellman, or RSA The message is encryptor Triple DES, with a Diffie-Hellman, or RSA the recipient

# X← file $X \leftarrow signature || X$ Sign? Compress $X \leftarrow ZIP(X)$ Encrypt key, X Enc? $X \leftarrow E_{KI}[KE||E_{KE}(X)]$ Radix64 $X \leftarrow R64(X)$

# Algoritmhs used

- ▶ Digital Signature (DSS/SHA or RSA/S Uses SHA-1(!) for the message, and use either DSS, or RSA using sender's private
- Encryption (CAST, IDEA, or Triple DE Diffie-Hellman, or RSA)
  The message is encrypted with CAST, or Triple DES, with a session key using Diffie-Hellman, or RSA with the public the recipient

sage)

# X← file $X \leftarrow signature||X|$ Sign? Compress $X \leftarrow ZIP(X)$ Encrypt key, X Enc? Radix64 $X \leftarrow R64(X)$

- ▶ Digital Signature (DSS/SHA or RSA/SHA) Uses SHA-1(!) for the message, and uses either DSS, or RSA using sender's private key
- ► Encryption (CAST, IDEA, or Triple DES, with Diffie-Hellman, or RSA)

  The message is encrypted with CAST, IDEA, or Triple DES, with a session key using Diffie-Hellman, or RSA with the public key of the recipient

# X← file $X \leftarrow signature||X|$ Sign? Compress $X \leftarrow ZIP(X)$ Encrypt key, X Enc? Radix64 $X \leftarrow R64()$

- ▶ Digital Signature (DSS/SHA or RSA/SHA) Uses SHA-1(!) for the message, and uses either DSS, or RSA using sender's private key
- ▶ Encryption (CAST, IDEA, or Triple DES, with Diffie-Hellman, or RSA) The message is encrypted with CAST, IDEA, or Triple DES, with a session key using Diffie-Hellman, or RSA with the public key of the recipient
- ► Compression (ZIP)
  For transmission purposes, and for removing some of the statistic properties of the message (before encryption)

# X← file $X \leftarrow signature||X|$ Sign? Compress $X \leftarrow ZIP(X)$ Encrypt key, X Enc? Radix64 $X \leftarrow R64()$

- Digital Signature (DSS/SHA or RSA/SHA)
   Uses SHA-1(!) for the message, and uses
   either DSS, or RSA using sender's private key
- ▶ Encryption (CAST, IDEA, or Triple DES, with Diffie-Hellman, or RSA) The message is encrypted with CAST, IDEA, or Triple DES, with a session key using Diffie-Hellman, or RSA with the public key of the recipient
- Compression (ZIP)
   For transmission purposes, and for removing some of the statistic properties of the message (before encryption)
- ► Email compatibility (Radix 64 conversion) For compatibility purposes

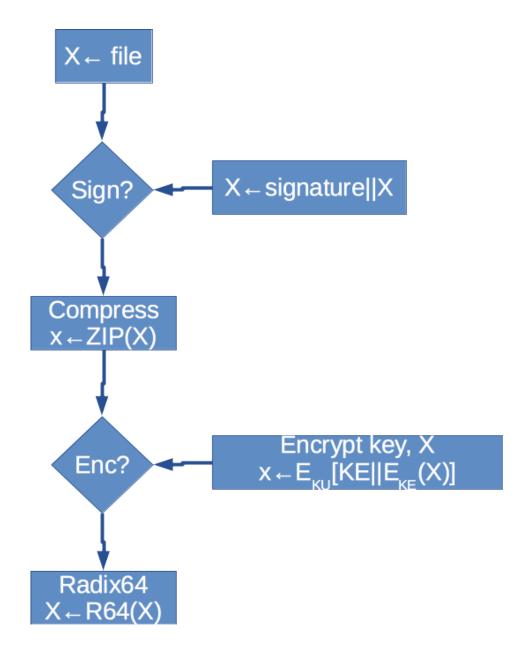

- Digital Signature (DSS/SHA or RSA/SHA)
   Uses SHA-1(!) for the message, and uses
   either DSS, or RSA using sender's private key
- Encryption (CAST, IDEA, or Triple DES, with Diffie-Hellman, or RSA) The message is encrypted with CAST, IDEA, or Triple DES, with a session key using Diffie-Hellman, or RSA with the public key of the recipient
- Compression (ZIP)
   For transmission purposes, and for removing some of the statistic properties of the message (before encryption)
- Email compatibility (Radix 64 conversion)
   For compatibility purposes
- Segmentation
   Depending on the application, it may break the message as needed

# PGP Diagram

# X← file $X \leftarrow signature||X|$ Sign? Compress $X \leftarrow ZIP(X)$ Enc? Radix64 X ← R64

# Algoritmhs used

- Digital Signature (DSS/SHA or RSA/SHA)
   Uses SHA-1(!) for the message, and uses
   either DSS, or RSA using sender's private key
- Encryption (CAST, IDEA, or Triple DES, with Diffie-Hellman, or RSA) The message is encrypted with CAST, IDEA, or Triple DES, with a session key using Diffie-Hellman, or RSA with the public key of the recipient
- Compression (ZIP)
   For transmission purposes, and for removing some of the statistic properties of the message (before encryption)
- Email compatibility (Radix 64 conversion)
   For compatibility purposes
- Segmentation
   Depending on the application, it may break the message as needed

hs used

Usage

Usage

- al Signature (DSS/SHA or RSA/SHA)
  SHA-1(!) for the message, and uses
  DSS, or RSA using sender's private key
- rption (CAST, IDEA, or Triple DES, with -Hellman, or RSA)
- nessage is encrypted with CAST, IDEA, ple DES, with a session key using -Hellman, or RSA with the public key of
- -Hellman, or RSA with the public key of ecipient
- pression (ZIP)
- ransmission purposes, and for removing of the statistic properties of the message re encryption)
- l compatibility (Radix 64 conversion) ompatibility purposes
- entation
- nding on the application, it may break the age as needed

- ► Create Key
  - ▶ gpg –gen-key
  - gpg –armor –output pubkey.txt –export 'Your Name'
  - gpg –send-keys 'Your Name' –keyserver hkp://subkeys.pgp.net
- ► Encrypting / Decrypting
  - gpg –encrypt –recipient 'Your Name' foo.txt
  - gpg –output foo.txt –decrypt foo.txt.gpg
- Encrypting for Recipient
  - gpg –search-keys 'user1@example.org' –keyserver hkp://subkeys.pgp.net
  - ► gpg −import key.asc
  - ▶ gpg –list-keys
  - gpg –encrypt –recipient 'user1@example.org' foo.txt

- Decry
  - gp

- Signa
  - ▶ gp
  - ▶ gp

S/SHA or RSA/SHA)
message, and uses
ing sender's private key
EA, or Triple DES, with
A)

ted with CAST, IDEA,

A with the public key of

session key using

- oses, and for removing roperties of the message
- adix 64 conversion) oses
- lication, it may break the

- Create Key
  - gpg –gen-key
  - gpg –armor –output pubkey.txt –export 'Your Name'
  - gpg –send-keys 'Your Name' –keyserver hkp://subkeys.pgp.net
- Encrypting / Decrypting
  - gpg –encrypt –recipient 'Your Name' foo.txt
  - gpg –output foo.txt –decrypt foo.txt.gpg
- Encrypting for Recipient
  - gpg –search-keys 'user1@example.org' –keyserver hkp://subkeys.pgp.net
  - ▶ gpg −import key.asc
  - ▶ gpg −list-keys
  - gpg -encrypt -recipient 'user1@example.org' foo.txt

Decrypting

Usage

gpg –output foo.txt -

- Signatures
  - ▶ gpg -verify crucial.ta
  - ▶ gpg −armor −detach-s

# Usage

HA)
es
ate key
S, with

IDEA,

key of

oving nessage

n)

reak the

- Create Key
  - ▶ gpg –gen-key
  - gpg –armor –output pubkey.txt –export 'Your Name'
  - gpg –send-keys 'Your Name' –keyserver hkp://subkeys.pgp.net
- Encrypting / Decrypting
  - gpg –encrypt –recipient 'Your Name' foo.txt
  - gpg –output foo.txt –decrypt foo.txt.gpg
- ► Encrypting for Recipient
  - gpg –search-keys 'user1@example.org' –keyserver hkp://subkeys.pgp.net
  - ► gpg −import key.asc
  - gpg –list-keys
  - gpg -encrypt -recipient 'user1@example.org' foo.txt

- Decrypting
  - gpg –output foo.txt –decrypt foo.txt.gp

- Signatures
  - gpg –verify crucial.tar.gz.asc crucial.tar.
  - ▶ gpg −armor −detach-sign your-file.zip

- ► Create Key
  - ▶ gpg –gen-key
  - gpg –armor –output pubkey.txt –export 'Your Name'
  - gpg –send-keys 'Your Name' –keyserver hkp://subkeys.pgp.net
- Encrypting / Decrypting
  - gpg –encrypt –recipient 'Your Name' foo.txt
  - gpg –output foo.txt –decrypt foo.txt.gpg
- Encrypting for Recipient
  - gpg -search-keys 'user1@example.org' -keyserver hkp://subkeys.pgp.net
  - ► gpg −import key.asc
  - ▶ gpg −list-keys
  - gpg -encrypt -recipient 'user1@example.org' foo.txt

- Decrypting
  - gpg –output foo.txt –decrypt foo.txt.gpg

- Signatures
  - gpg –verify crucial.tar.gz.asc crucial.tar.gz
  - ▶ gpg −armor −detach-sign your-file.zip

# Linux to

```
For Linu
```

- ► We u
- ► It has imple
- ► It pro
- ► There

```
Propertic Passwords
```

- Decrypting
  - gpg –output foo.txt –decrypt foo.txt.gpg

#### Signatures

- gpg –verify crucial.tar.gz.asc crucial.tar.gz
- gpg –armor –detach-sign your-file.zip

- g —armor —output pubkey.txt —export 'Your me'
- g –send-keys 'Your Name' –keyserver
- p://subkeys.pgp.net

e Key

g –gen-key

- pting / Decrypting
- g –encrypt –recipient 'Your Name' foo.txt
- g —output foo.txt —decrypt foo.txt.gpg
- pting for Recipient
- g –search-keys 'user1@example.org' –keyserver
- p://subkeys.pgp.net
- g –import key.asc
- g –list-keys
- g —encrypt —recipient 'user1@example.org'
- o.txt

## Linux tools

#### oubkey.txt -export 'Your

Name' –keyserver

- ng nt 'Your Name' foo.txt -decrypt foo.txt.gpg
- nt r1@example.org' –keyserver :t
- nt 'user1@example.org'

- Decrypting
  - gpg –output foo.txt –decrypt foo.txt.gpg

- Signatures
  - gpg –verify crucial.tar.gz.asc crucial.tar.gz
  - gpg –armor –detach-sign your-file.zip

#### For Linux

- ▶ We use GPG tools
- It has differences betw implementation
- It provides command |
- There are GUI tools, s

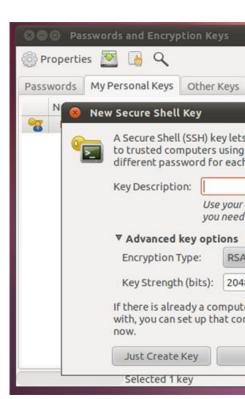

'Your

o.txt

- Decrypting
  - gpg –output foo.txt –decrypt foo.txt.gpg

Signatures

- gpg –verify crucial.tar.gz.asc crucial.tar.gz
- ▶ gpg −armor −detach-sign your-file.zip

keyserver

.org′

#### Linux tools

#### For Linux

- We use GPG tools
- ▶ It has differences between the PGP offi implementation
- ▶ It provides command line interface
- ► There are GUI tools, such as Seahorse

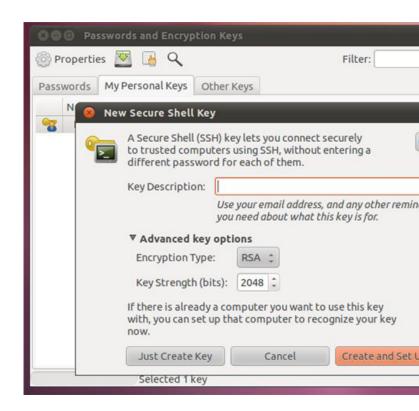

- Decrypting
  - gpg –output foo.txt –decrypt foo.txt.gpg

- Signatures
  - gpg –verify crucial.tar.gz.asc crucial.tar.gz
  - ▶ gpg −armor −detach-sign your-file.zip

#### Linux tools

#### For Linux

- We use GPG tools
- ► It has differences between the PGP official implementation
- ▶ It provides command line interface
- ▶ There are GUI tools, such as Seahorse

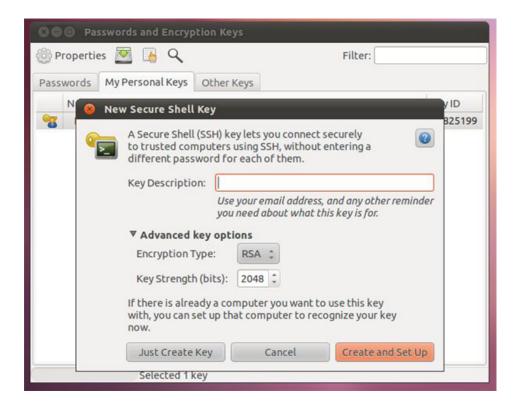

OSX To

#### For Linux

- We use GPG tools
- ► It has differences between the PGP official implementation
- ► It provides command line interface
- ► There are GUI tools, such as Seahorse

#### Properties W Filter: Passwords My Personal Keys Other Keys **New Secure Shell Key** 825199 A Secure Shell (SSH) key lets you connect securely to trusted computers using SSH, without entering a different password for each of them. Key Description: Use your email address, and any other reminder you need about what this key is for. ▼ Advanced key options Encryption Type: Key Strength (bits): 2048 If there is already a computer you want to use this key with, you can set up that computer to recognize your key Just Create Key Cancel Create and Set Up Selected 1 key

pting/

g –output foo.txt –decrypt foo.txt.gpg

tures

g —verify crucial.tar.gz.asc crucial.tar.gz

g —armor —detach-sign your-file.zip

- Work
- ► GPG
- GPG
- ► GPG
- Mac(

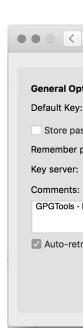

**OSX Tools** 

#### For Linux

- We use GPG tools
- ► It has differences between the PGP official implementation
- ► It provides command line interface
- ► There are GUI tools, such as Seahorse

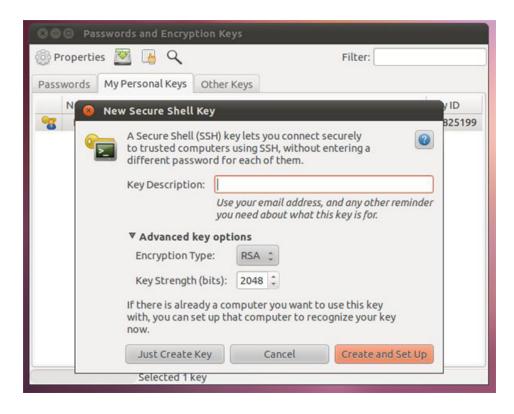

-decrypt foo.txt.gpg

r.gz.asc crucial.tar.gz sign your-file.zip

#### **GNU** tools

- Works for El Capitan
- ► GPG for Mail (Apple €
- ► GPG keychain
- GPG services
- MacGPG

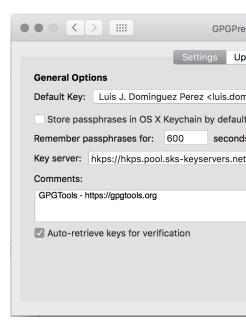

46/59

#### For Linux

- We use GPG tools
- ► It has differences between the PGP official implementation
- It provides command line interface
- ► There are GUI tools, such as Seahorse

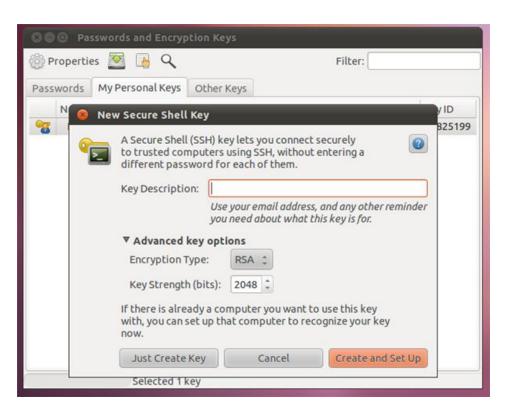

#### **OSX Tools**

#### **GNU** tools

- ▶ Works for El Capitan (OS X 10.11
- GPG for Mail (Apple email)
- ► GPG keychain
- ► GPG services
- MacGPG

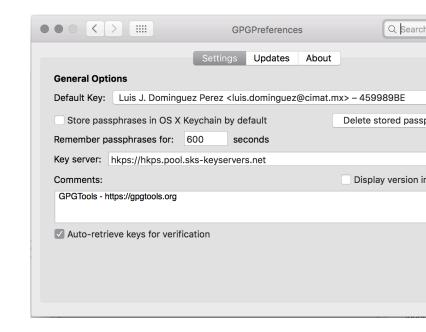

#### For Linux

- ▶ We use GPG tools
- It has differences between the PGP official implementation
- ▶ It provides command line interface
- ► There are GUI tools, such as Seahorse

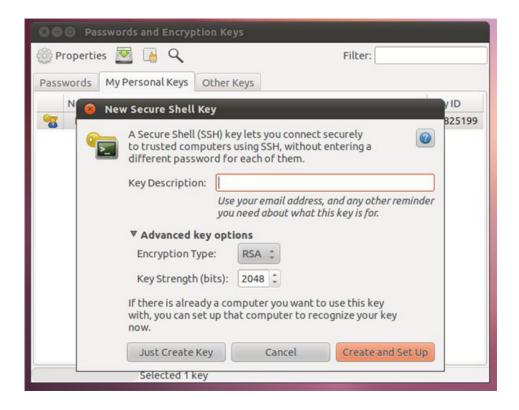

#### **OSX** Tools

#### **GNU** tools

- ▶ Works for El Capitan (OS X 10.11
- GPG for Mail (Apple email)
- ► GPG keychain
- GPG services
- MacGPG

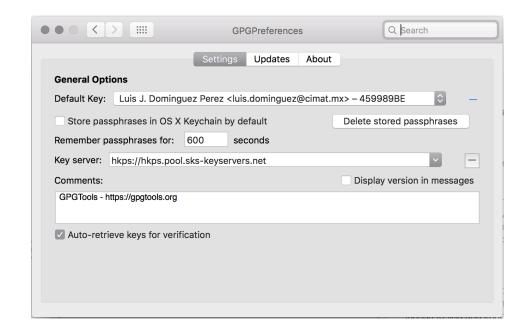

se GPG tools

differences between the PGP official

mentation

vides command line interface

e are GUI tools, such as Seahorse

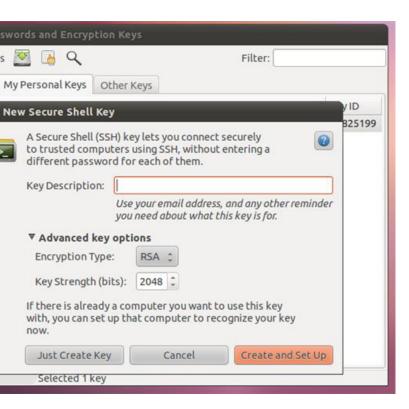

#### **GNU** tools

- ► Works for El Capitan (OS X 10.11
- ► GPG for Mail (Apple email)
- ► GPG keychain
- ► GPG services
- MacGPG

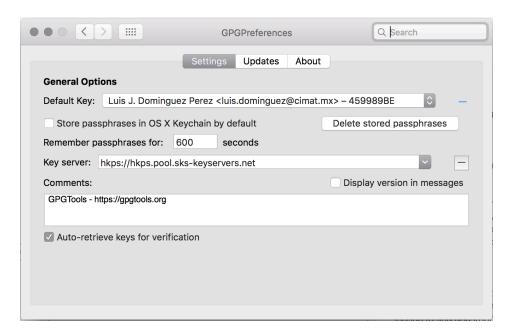

For Win

- ► PGP
- **GPG**
- GNU

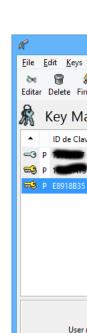

Clave por defecto se

#### **OSX Tools**

#### een the PGP official

ine interface uch as Seahorse

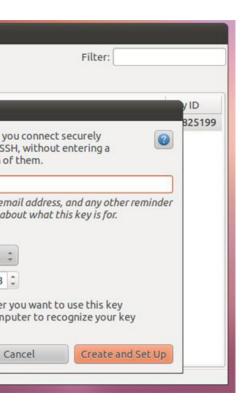

#### **GNU** tools

- ▶ Works for El Capitan (OS X 10.11
- GPG for Mail (Apple email)
- ► GPG keychain
- GPG services
- MacGPG

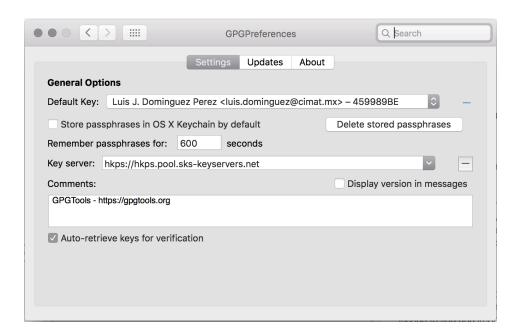

# Windows Tools, etc.

For Windows, you have

- ► PGP by Symantec
- ► GPG 4 Win (for Outlo
- ► GNU tools with Cygw

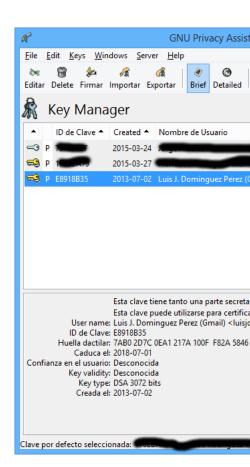

#### **OSX Tools**

#### **GNU** tools

- ▶ Works for El Capitan (OS X 10.11
- ► GPG for Mail (Apple email)
- ► GPG keychain
- ► GPG services
- MacGPG

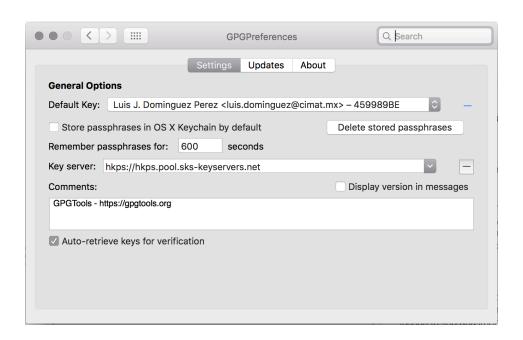

# Windows Tools, etc.

For Windows, you have

- ► PGP by Symantec
- ► GPG 4 Win (for Outlook)
- ► GNU tools with Cygwin

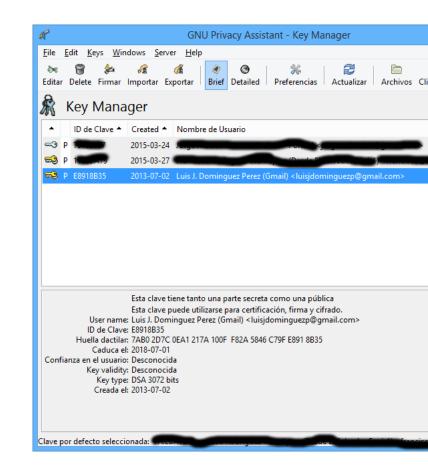

325199

#### **OSX Tools**

#### **GNU** tools

- ▶ Works for El Capitan (OS X 10.11
- ► GPG for Mail (Apple email)
- ► GPG keychain
- ► GPG services
- MacGPG

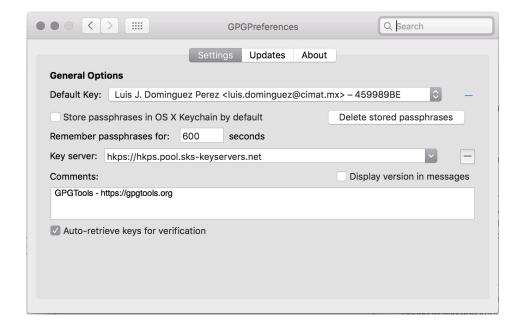

#### Windows Tools, etc.

For Windows, you have

- ► PGP by Symantec
- ► GPG 4 Win (for Outlook)
- ► GNU tools with Cygwin

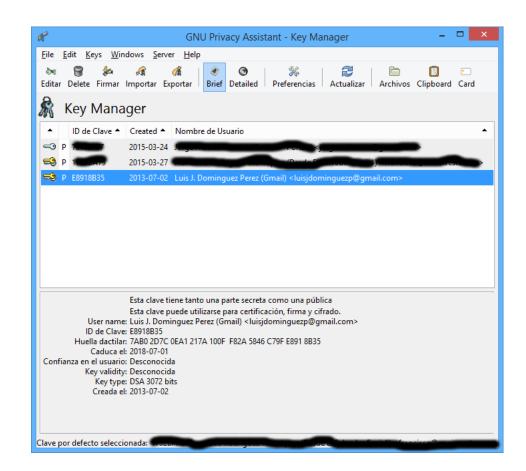

s for El Capitan (OS X 10.11

for Mail (Apple email)

keychain

services

SPG

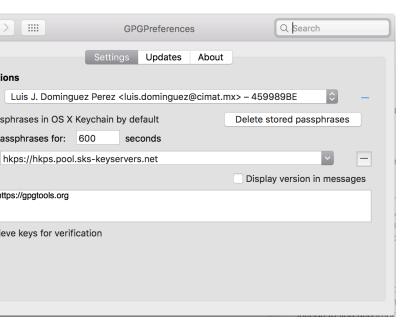

For Windows, you have

- ► PGP by Symantec
- ► GPG 4 Win (for Outlook)
- ► GNU tools with Cygwin

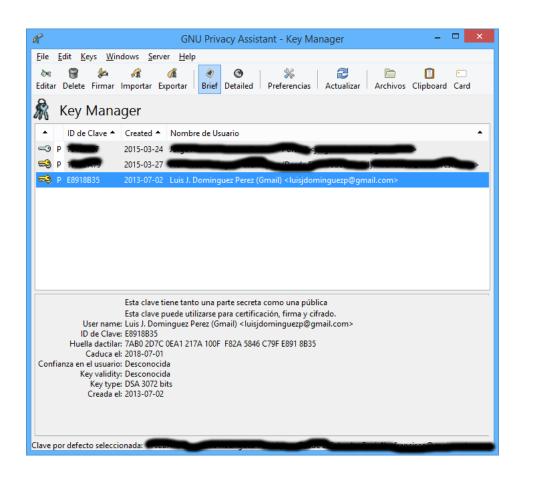

► Is a ( encry

Uses:Boot

Support

- Key I
- ► Key (
- ► Key I
- ► Encry

The key provides am not

For Windows, you have

- ► PGP by Symantec
- ► GPG 4 Win (for Outlook)
- ► GNU tools with Cygwin

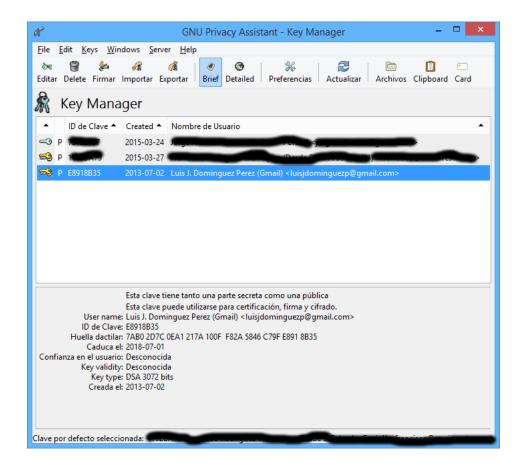

# Mailvelope

- Is a Chrome, and Fire encryption in your wel
- Uses: OpenPGP.js, en Bootstrap, jQuery, Ox

#### Supports:

- Key Management
- Key Generation
- Key Import/Export
- Encrypt/Decrypt, and

The keys are stored in yo provides a strong encrypt am not sure if also for th

Q Search

Delete stored passphrases

OS X 10.11

email)

dates

About

inguez@cimat.mx> - 459989BE

For Windows, you have

- ► PGP by Symantec
- ► GPG 4 Win (for Outlook)
- ► GNU tools with Cygwin

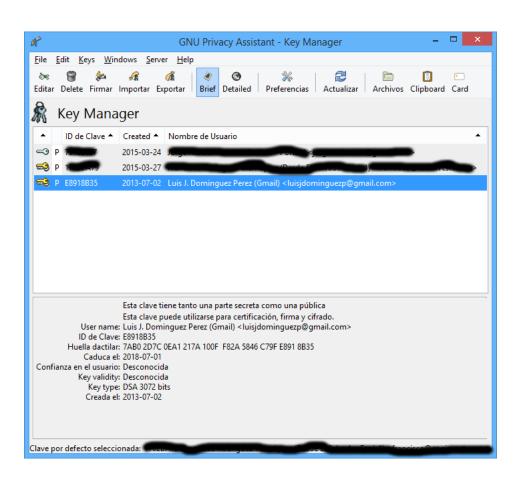

# Mailvelope

- ► Is a Chrome, and Firefox plug-in for us encryption in your webmail clients.
- Uses: OpenPGP.js, email.js, DOMpurifg Bootstrap, jQuery, Oxygen icons

#### Supports:

- Key Management
- Key Generation
- Key Import/Export
- Encrypt/Decrypt, and signing

The keys are stored in your profile. Only for provides a strong encryption for password, am not sure if also for the whole profile.

hrases

For Windows, you have

- ► PGP by Symantec
- ► GPG 4 Win (for Outlook)
- ► GNU tools with Cygwin

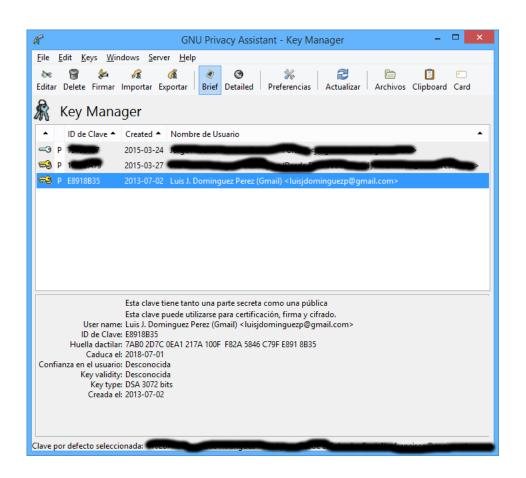

# Mailvelope

- ▶ Is a Chrome, and Firefox plug-in for using PGP encryption in your webmail clients.
- Uses: OpenPGP.js, email.js, DOMpurify, Bootstrap, jQuery, Oxygen icons

#### Supports:

- ► Key Management
- Key Generation
- Key Import/Export
- Encrypt/Decrypt, and signing

The keys are stored in your profile. Only Firefox provides a strong encryption for password, but I am not sure if also for the whole profile.

For Windows, you have

- ► PGP by Symantec
- ► GPG 4 Win (for Outlook)
- ► GNU tools with Cygwin

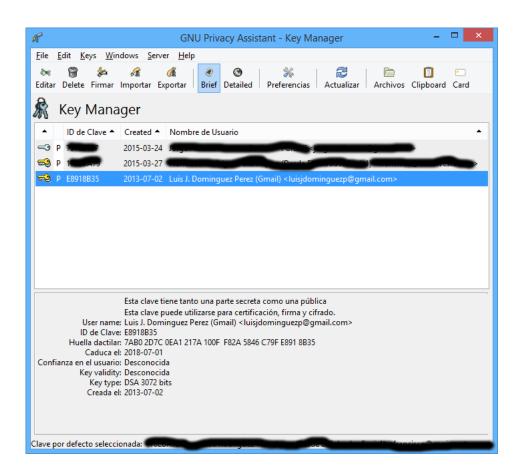

# Mailvelope

- ▶ Is a Chrome, and Firefox plug-in for using PGP encryption in your webmail clients.
- Uses: OpenPGP.js, email.js, DOMpurify, Bootstrap, jQuery, Oxygen icons

#### Supports:

- ► Key Management
- Key Generation
- Key Import/Export
- Encrypt/Decrypt, and signing

The keys are stored in your profile. Only Firefox provides a strong encryption for password, but I am not sure if also for the whole profile.

OpenPGP.js, email.js, DOMpurify, strap, jQuery, Oxygen icons

s:

 ${\sf Management}$ 

Generation

mport/Export

pt/Decrypt, and signing

a strong encryption for password, but I sure if also for the whole profile.

- ► A cross platform solution is Enigmail, a plug-in for Thunderbird
- ▶ It connects to your GPG installation

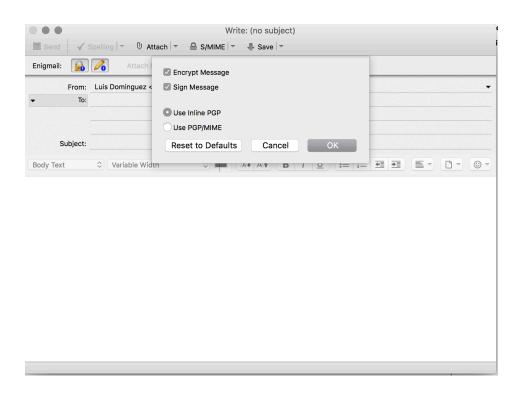

- Priva on m
  - ► No
  - ► No
  - ► No
  - ► No
  - ► No
  - ► Ye
  - Ye
  - ► Ye
  - ► Ye

That's r

Browsing

- fox plug-in for using PGP omail clients.
- nail.js, DOMpurify, ygen icons

- signing
- ur profile. Only Firefox ion for password, but I e whole profile.

- ► A cross platform solution is Enigmail, a plug-in for Thunderbird
- ► It connects to your GPG installation

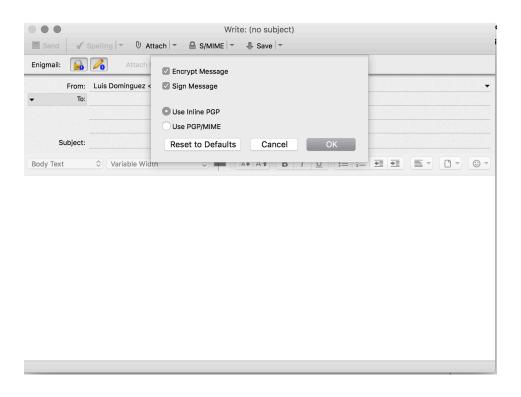

- Private mode browsing on most browsers:
  - No saving cookies
  - ► No tracking
  - No history
  - ► No new passwords
  - No cache
  - Yes you can save boo
  - Yes you can undo clo
  - Yes, everybody could browsing
  - Yes, you ID can be line account

That's nice, but not enou

# Browsing

ng PGP

.....

irefox

but I

/.

- ► A cross platform solution is Enigmail, a plug-in for Thunderbird
- ▶ It connects to your GPG installation

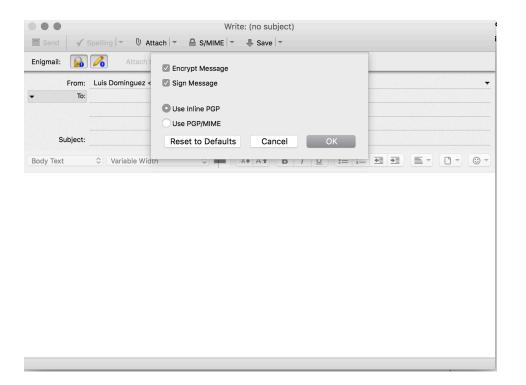

- Private mode browsing is now easy to a on most browsers:
  - No saving cookies
  - No tracking
  - No history
  - No new passwords
  - ► No cache
  - Yes you can save bookmarks
  - Yes you can undo closing tabs
  - Yes, everybody could detect where you browsing
  - Yes, you ID can be linked if you login ir account

That's nice, but not enough for many...

- ► A cross platform solution is Enigmail, a plug-in for Thunderbird
- ▶ It connects to your GPG installation

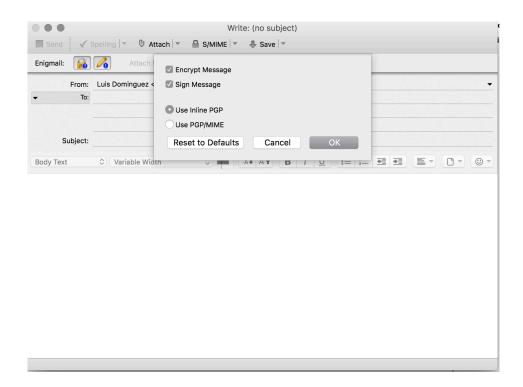

# Browsing

- Private mode browsing is now easy to activate on most browsers:
  - No saving cookies
  - ► No tracking
  - No history
  - ► No new passwords
  - ► No cache
  - Yes you can save bookmarks
  - ► Yes you can undo closing tabs
  - Yes, everybody could detect where you are browsing
  - Yes, you ID can be linked if you login into your account

That's nice, but not enough for many...

- ► A cross platform solution is Enigmail, a plug-in for Thunderbird
- ▶ It connects to your GPG installation

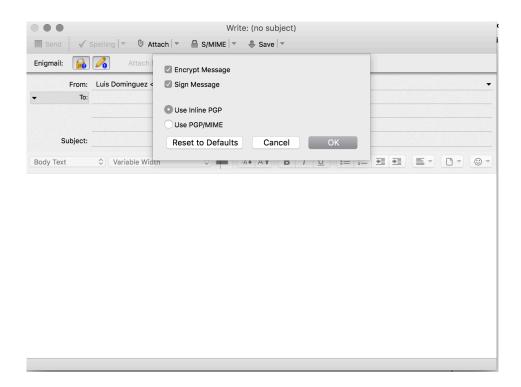

# Browsing

- Private mode browsing is now easy to activate on most browsers:
  - No saving cookies
  - ► No tracking
  - No history
  - No new passwords
  - ► No cache
  - Yes you can save bookmarks
  - ► Yes you can undo closing tabs
  - Yes, everybody could detect where you are browsing
  - Yes, you ID can be linked if you login into your account

That's nice, but not enough for many...

# Browsing

- ► Private mode browsing is now easy to activate on most browsers:
  - ► No saving cookies
  - No tracking
  - No history
  - ► No new passwords
  - ► No cache
  - Yes you can save bookmarks
  - ► Yes you can undo closing tabs
  - Yes, everybody could detect where you are browsing
  - ► Yes, you ID can be linked if you login into your account

That's nice, but not enough for many...

#### Tor network

"Tor is free software and an open network that helps you defend against traffic analysis, a form of network surveillance that threatens personal freedom and privacy, confidential business activities and relationships, and state security."

- ► It helps to anonymize your browsing experience from application providers
- Used by journalists, and people in general for free-speech
- Also used for illegal traffic, and terrorists
- ► Helps on testing network issues
- Military uses it for information gathering

Does not forbids you to leak your information (if you login into facebook, you are no longer anonymous)

# Tor diagram

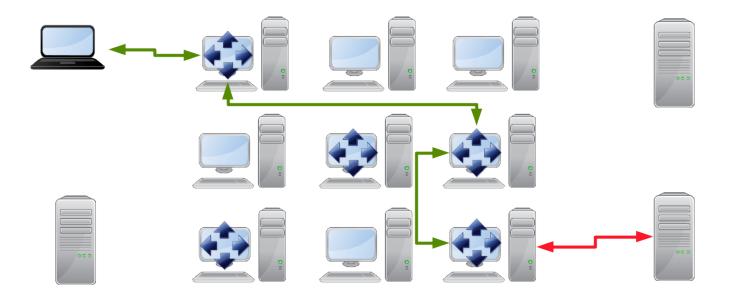

# Tor diagram

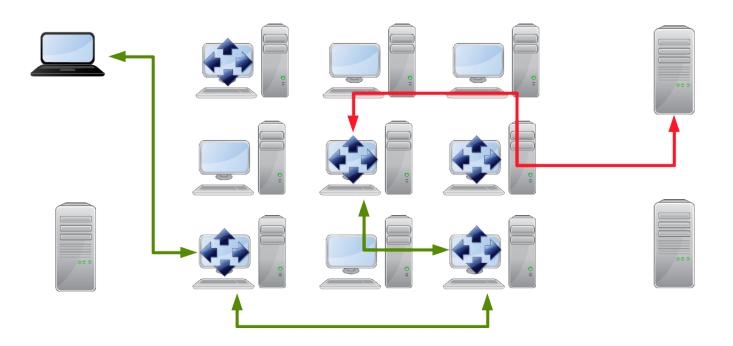

Instant message conversations are also susceptible to be read on the internet

For mobile, we have very few solutions:

- ► Telegram multiplataform, uses "perfect forward secrecy" (100 times, or weekly) for its secure chat mode... but it's an *in-house* protocol
- ▶ BBM using a BES uses Triple DES encryption, as it is the recommended standard in FIPS (they would change it accordingly)
- ▶ iMessage uses some sort of encryption, but it has a bad record... perhaps it uses AES-128 until you download your messages
- ► Another good alternative is Cryptocat, which also works on iPhone... they use OTR, with all the flashes

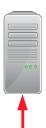

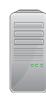

<sup>&</sup>quot;Understanding tools for a more secure internet".

Chat

Instant message conversations are also susceptible to be read on the internet

For mobile, we have very few solutions:

- ► Telegram multiplataform, uses "perfect forward secrecy" (100 times, or weekly) for its secure chat mode... but it's an *in-house* protocol
- ▶ BBM using a BES uses Triple DES encryption, as it is the recommended standard in FIPS (they would change it accordingly)
- iMessage uses some sort of encryption, but it has a bad record... perhaps it uses AES-128 until you download your messages
- ► Another good alternative is Cryptocat, which also works on iPhone... they use OTR, with all the flashes

For servers we

- An XMPP s
  PGP for the
- Microsoft had chatting, an applications am not sure
   you receive to

Chat

Instant message conversations are also susceptible to be read on the internet

For mobile, we have very few solutions:

- ► Telegram multiplataform, uses "perfect forward secrecy" (100 times, or weekly) for its secure chat mode... but it's an *in-house* protocol
- ▶ BBM using a BES uses Triple DES encryption, as it is the recommended standard in FIPS (they would change it accordingly)
- iMessage uses some sort of encryption, but it has a bad record... perhaps it uses AES-128 until you download your messages
- ► Another good alternative is Cryptocat, which also works on iPhone... they use OTR, with all the flashes

For servers we

- An XMPP s
  PGP for the
- Microsoft had chatting, an applications am not sure
   you receive to

Instant message conversations are also susceptible to be read on the internet

For mobile, we have very few solutions:

- ► Telegram multiplataform, uses "perfect forward secrecy" (100 times, or weekly) for its secure chat mode... but it's an *in-house* protocol
- ▶ BBM using a BES uses Triple DES encryption, as it is the recommended standard in FIPS (they would change it accordingly)
- ▶ iMessage uses some sort of encryption, but it has a bad record... perhaps it uses AES-128 until you download your messages
- ► Another good alternative is Cryptocat, which also works on iPhone... they use OTR, with all the flashes

#### Chat

#### For servers we have:

- An XMPP server could be co PGP for the messages
- Microsoft has an enterprise so chatting, and there are a few applications... protects comm am not sure how they store t you receive them.

Instant message conversations are also susceptible to be read on the internet

For mobile, we have very few solutions:

- ► Telegram multiplataform, uses "perfect forward secrecy" (100 times, or weekly) for its secure chat mode... but it's an *in-house* protocol
- ▶ BBM using a BES uses Triple DES encryption, as it is the recommended standard in FIPS (they would change it accordingly)
- ▶ iMessage uses some sort of encryption, but it has a bad record... perhaps it uses AES-128 until you download your messages
- ► Another good alternative is Cryptocat, which also works on iPhone... they use OTR, with all the flashes

#### For servers we have:

- An XMPP server could be configured to use PGP for the messages
- Microsoft has an enterprise solution for chatting, and there are a few mobile applications... protects communication, but I am not sure how they store the messages until you receive them.

message conversations are also susceptible ad on the internet

ile, we have very few solutions:

ram - multiplataform, uses "perfect rd secrecy" (100 times, or weekly) for its e chat mode... but it's an *in-house* 

using a BES uses Triple DES encryption, is the recommended standard in FIPS would change it accordingly)

bage uses some sort of encryption, but it bad record... perhaps it uses AES-128 you download your messages

ner good alternative is Cryptocat, which works on iPhone... they use OTR, with all ashes

For servers we have:

- ► An XMPP server could be configured to use PGP for the messages
- Microsoft has an enterprise solution for chatting, and there are a few mobile applications... protects communication, but I am not sure how they store the messages until you receive them.

We need

but also

tions are also susceptible t

few solutions:

form, uses "perfect times, or weekly) for its ut it's an *in-house* 

s Triple DES encryption, led standard in FIPS accordingly)

erhaps it uses AES-128 ur messages

ive is Cryptocat, which
... they use OTR, with all

#### For servers we have:

- ► An XMPP server could be configured to use PGP for the messages
- Microsoft has an enterprise solution for chatting, and there are a few mobile applications... protects communication, but I am not sure how they store the messages until you receive them.

We need to work on usal

but also more protocols,

ceptible

ct for its

ryption, IPS

but it 5-128

which with all For servers we have:

- ► An XMPP server could be configured to use PGP for the messages
- Microsoft has an enterprise solution for chatting, and there are a few mobile applications... protects communication, but I am not sure how they store the messages until you receive them.

We need to work on usability

but also more protocols, and primitives are

#### For servers we have:

- ► An XMPP server could be configured to use PGP for the messages
- Microsoft has an enterprise solution for chatting, and there are a few mobile applications... protects communication, but I am not sure how they store the messages until you receive them.

We need to work on usability

but also more protocols, and primitives are needed

#### For servers we have:

- ► An XMPP server could be configured to use PGP for the messages
- Microsoft has an enterprise solution for chatting, and there are a few mobile applications... protects communication, but I am not sure how they store the messages until you receive them.

We need to work on usability

but also more protocols, and primitives are needed

# "Understanding tools for a more secure internet" 2nd cyber-security week @ CIC-IPN.

Luis J. Dominguez Perez CONACyT. CIMAT

luis.dominguez@cimat.mx

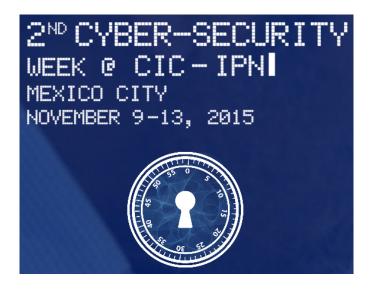

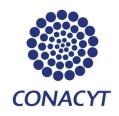

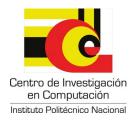

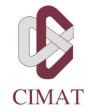